Model
Predictive
Control of
Hybrid
Systems

# Hybrid
Control
Problem

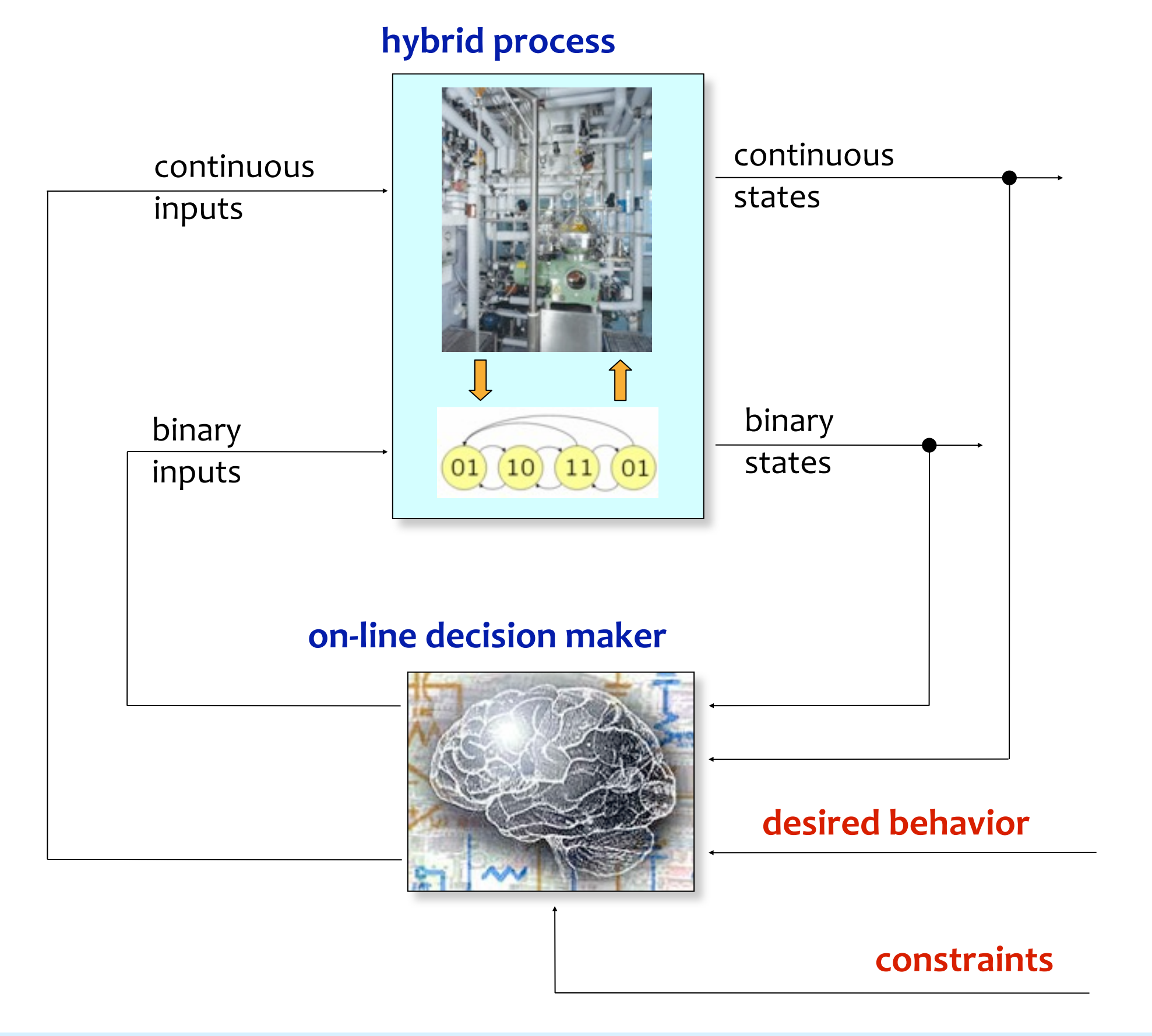

# Model
Predictive
Control
of
Hybrid
Systems

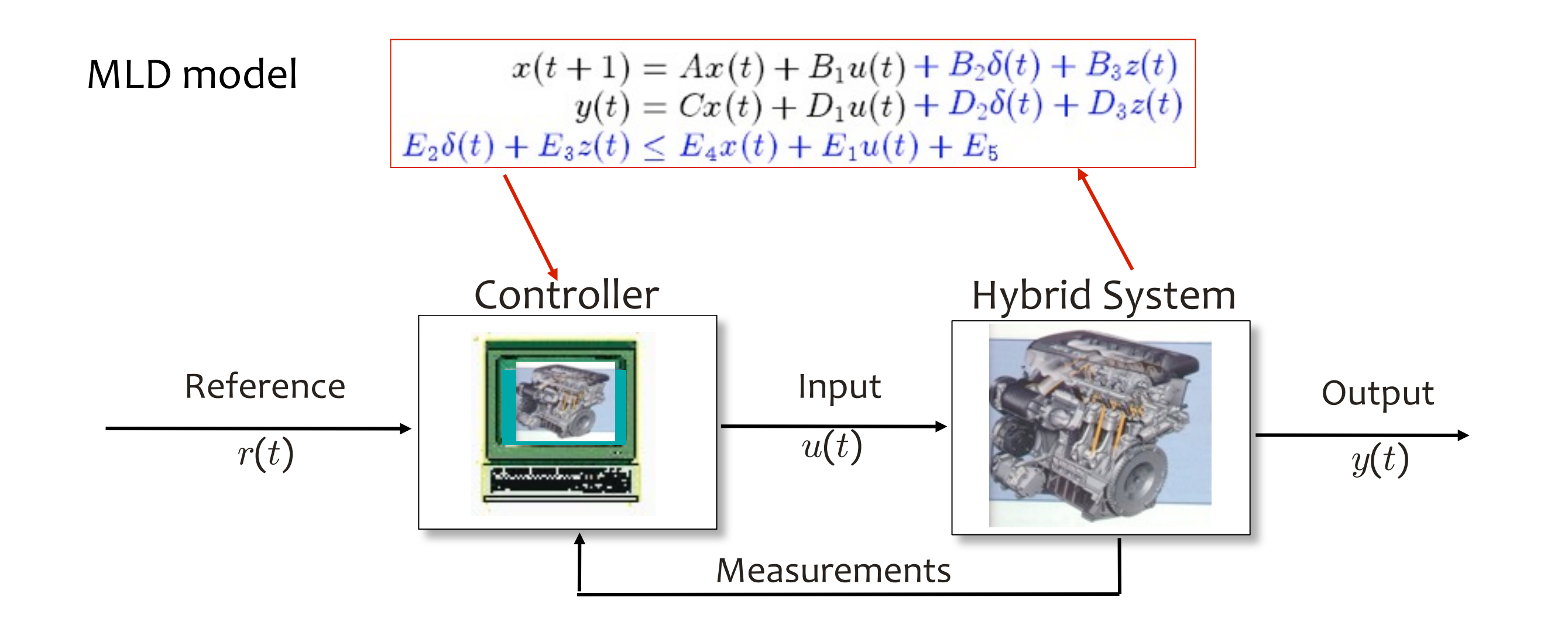

- MODEL: use an MLD (or PWA) model of the plant to predict the future behavior of
the
hybrid
system
- **PREDICTIVE:** optimization is still based on the predicted future evolution of the hybrid
system

©
2009
by
A.
Bemporad Controllo
di
Processo
e
dei
Sistemi
di
Produzione
‐
A.a.
2008/09 3/52 CONTROL: the goal is to control the hybrid system

# Hybrid
Model
Predictive
Control

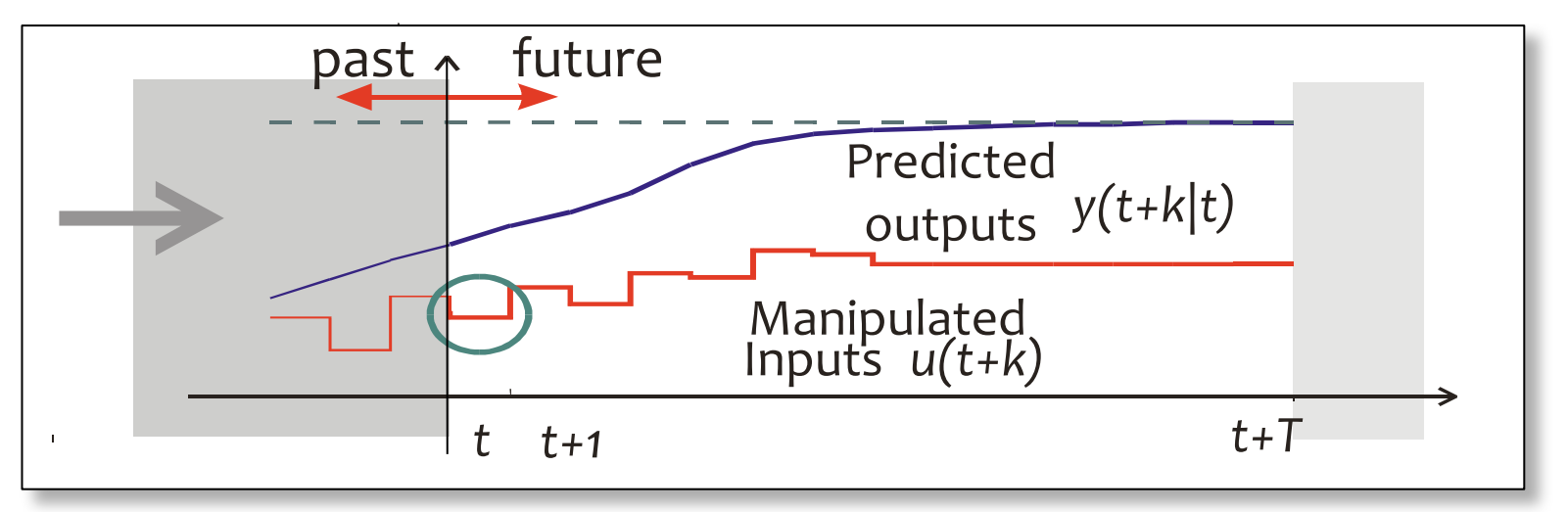

Model Predictive
(MPC) Control

• At time t solve with respect to  $U \triangleq \{u(t), u(t+1), \ldots, u(t+T-1)\}\$ the
finite‐horizon
open‐loop,
optimal
control
problem:

$$
\min_{u(t),...,u(t+T-1)} \sum_{k=0}^{T-1} \|y(t+k|t) - r(t)\| + \rho \|u(t+k) - u_r\|
$$
  
+ $\sigma(\|\delta(t+k) - \delta_r\| + \|z(t+k) - z_r\| + \|x(t+k|t) - x_r\|)$   
subject to **MLD model**  
 $x(t|t) = x(t)$   
 $x(t+T|t) = x_r$ 

- Apply only  $u(t)=u_t^*$  (discard the remaining optimal inputs)
- At time t+1: get new measurements, repeat optimization

**Theorem 1** Let  $(x_r, u_r, \delta_r, z_r)$  be the equilibrium values corresponding to the set point r, and assume  $x(0)$  is such that the MPC problem is feasible at time  $t = 0$ . Then  $\forall Q, R \succ 0, \forall \sigma > 0$ 

$$
\lim_{t \to \infty} y(t) = r
$$
  
\n
$$
\lim_{t \to \infty} u(t) = u_r
$$
  
\n
$$
\lim_{t \to \infty} u(t) = u_r
$$
  
\n
$$
\lim_{t \to \infty} \delta(t) = \delta_r, \ \lim_{t \to \infty} z(t) = z_r,
$$
  
\nand all constraints are fulfilled.

(Bemporad,
Morari
1999)

Proof:
Easily
follows
from
standard
Lyapunov
arguments

More stability results: see (Lazar, Heemels, Weiland, Bemporad, 2006)

## Convergence
Proof

- Assume we set the terminal constraint  $x(t+T|t) = x_r$  in the optimal control problem
- Let  $\mathcal{U}_t^*$  denote the optimal control sequence  $\{u_t^*(0), \ldots, u_t^*(T-1)\}$
- Let  $V(t) \triangleq J(U_t^*, x(t)) =$ value function  $\longrightarrow$  Lyapunov function
- By construction,  $U_1 = \{u_t^*(1), \ldots, u_t^*(T-1), u_r\}$  is feasible  $\mathcal{Q}_t + 1$
- $\bullet$  Hence,

$$
V(t+1)\leq J(U_1, x(t+1)) = V(t) - ||y(t) - r||_Q - ||u(t) - u_r||_R -
$$
  

$$
\sigma(||\delta(t) - \delta_r|| - ||z(t) - z_r|| - ||x(t) - x_r||)
$$

- Hence  $V(t)$  is decreasing and lower-bounded by  $0 \Rightarrow \exists V_{\infty} = \lim_{t \to \infty} V(t)$  $\Rightarrow V(t+1)-V(t)\rightarrow 0$
- Hence,  $||y(t) r||_Q \to 0, ||u(t) u_r||_R \to 0, ..., ||x(t) x_r|| \to 0$

### Note: Global optimum not needed for convergence !

# Hybrid
MPC
‐
Example

PWA
system:

$$
x(t+1) = 0.8 \begin{bmatrix} \cos \alpha(t) & -\sin \alpha(t) \\ \sin \alpha(t) & \cos \alpha(t) \end{bmatrix} x(t) + \begin{bmatrix} 0 \\ 1 \end{bmatrix} u(t)
$$

$$
y(t) = x_2(t)
$$

$$
\alpha(t) = \begin{cases} \frac{\pi}{3} & \text{if } x_1(t) > 0 \\ -\frac{\pi}{3} & \text{if } x_1(t) \le 0 \end{cases}
$$

 $-1\leq u(t)\leq 1$ Constraint:

Open
loop
behavior

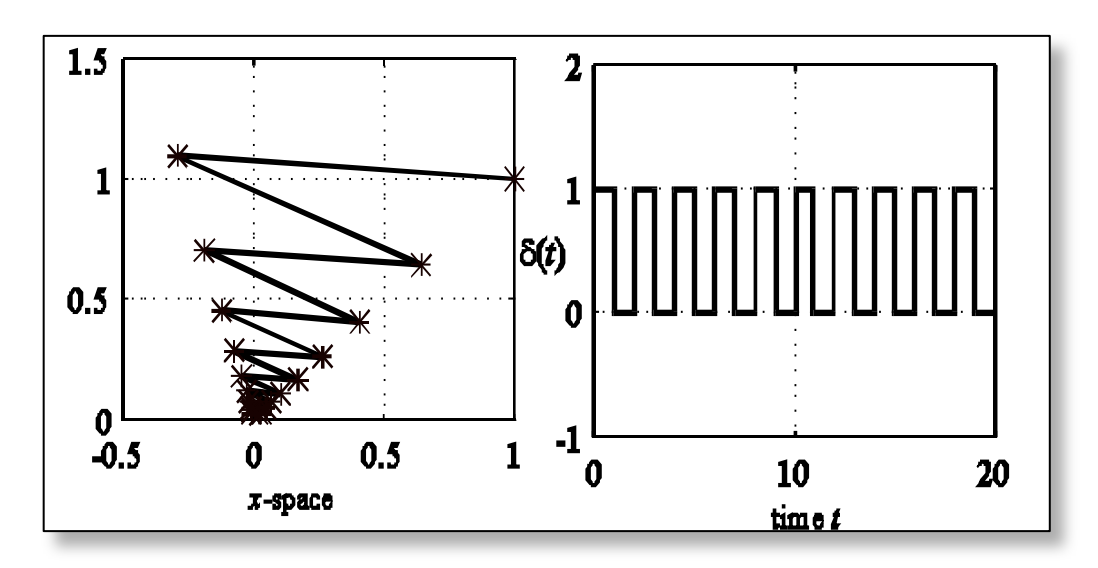

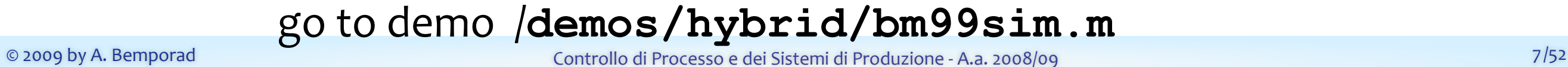

## Hybrid
MPC
‐
Example

HYSDEL model

```
/* 2x2 PWA system - Example from the paper
  A. Bemporad and M. Morari, ``Control of systems integrating logic, dynamics,
   and constraints,'' Automatica, vol. 35, no. 3, pp. 407-427, 1999. 
    (C) 2003 by A. Bemporad, 2003 */
SYSTEM pwa {
INTERFACE {
           STATE { REAL x1 [-10,10];
                   REAL x2 [-10,10]; }
           INPUT { REAL u [-1.1,1.1];}
           OUTPUT{ REAL y;}
           PARAMETER { 
             REAL alpha = 1.0472; /* 60 deg in radiants */REAL C = \cos(\text{alpha});REAL S = sin(alpha); }
IMPLEMENTATION {
           AUX { REAL z1, z2;
                  BOOL sign; }
           AD { sign = x1 \le 0; }
           DA { z1 = {IF sign THEN 0.8*(C*x1+S*x2)ELSE 0.8*(C*x1-S*x2) };
                 z^2 = \{IF \text{sign THEN } 0.8^*(-S*x1+C*x2)ELSE 0.8*(S*x1+C*x2) }; }
           CONTINUOUS \{x1 = z1;x2 = z2+u;OUTPUT \{ y = x2; \} }
}
```
#### /**demos/hybrid/bm99.hys**

# Hybrid
MPC
‐
Example

#### Closed‐loop:

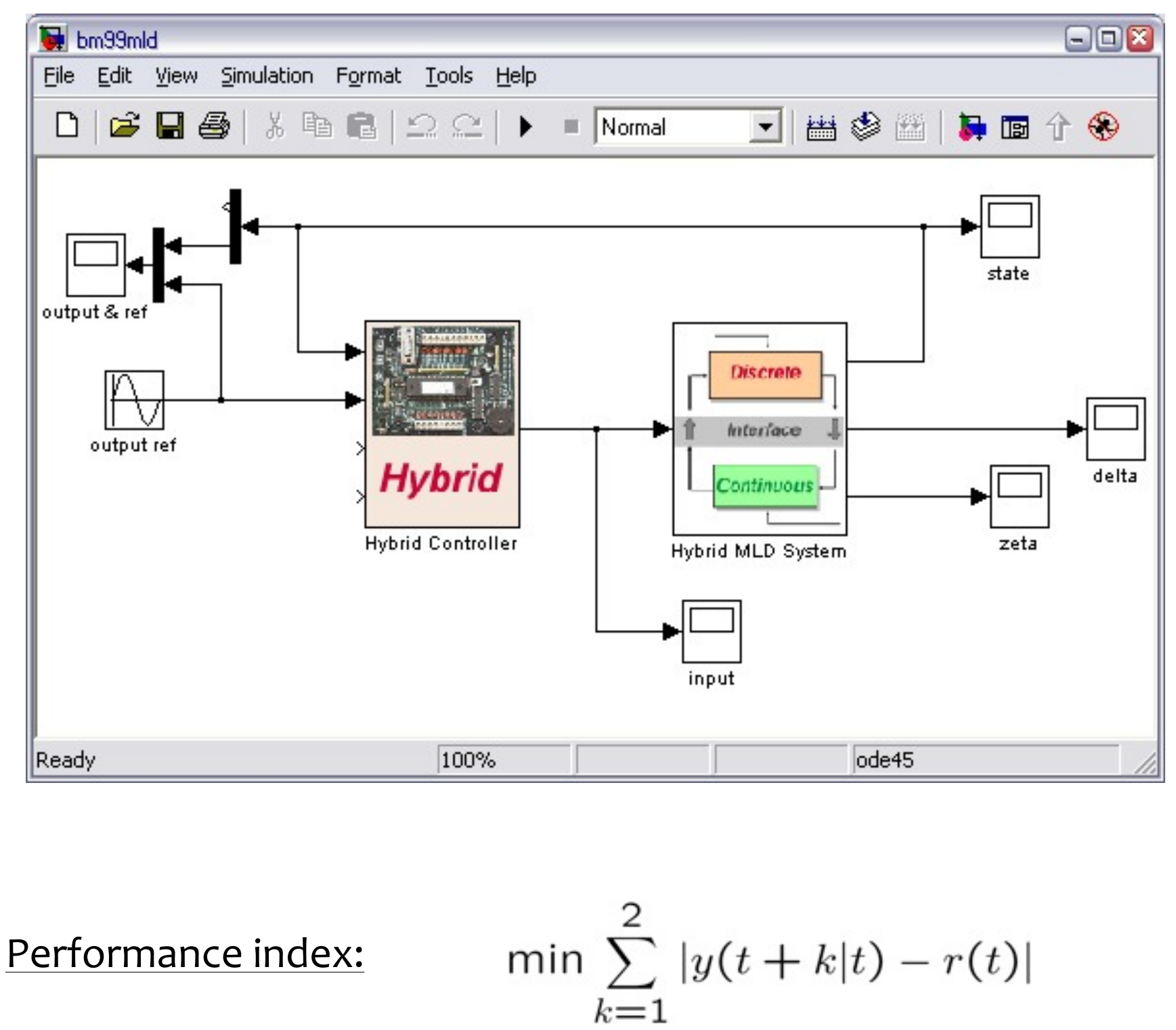

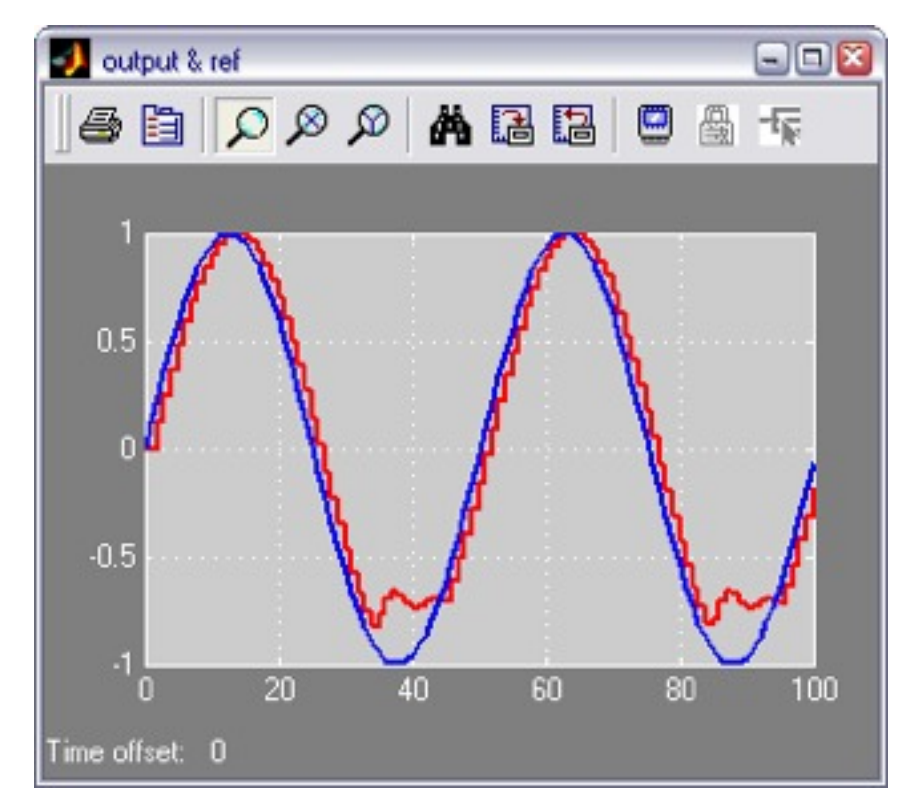

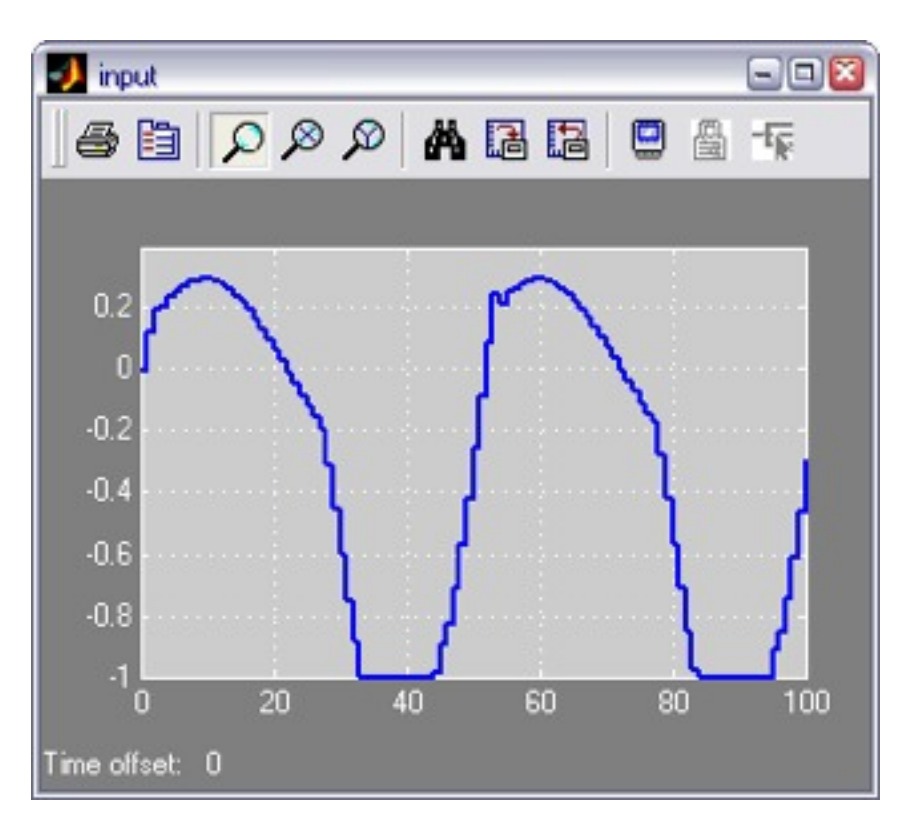

# Hybrid
MPC
–
Temperature
Control

```
\gerefs.x=2; \frac{1}{8} just weight state #2
>>Q. x=1;
>>Q.rho=Inf; % hard constraints
>>Q.norm=2; % quadratic costs
>>N=2; % optimization horizon
>>limits.xmin=[25;-Inf];
```
#### >>C=hybcon(S,Q,N,limits,refs);

#### $\Rightarrow$  C

Hybrid controller based on MLD model S <heatcoolmodel.hys>

```
 2 state measurement(s)
   0 output reference(s)
   0 input reference(s)
   1 state reference(s)
   0 reference(s) on auxiliary continuous z-variables
 20 optimization variable(s) (8 continuous, 12 binary)
  46 mixed-integer linear inequalities
sampling time = 0.5, MILP solver = 'qlpk'
Type "struct(C)" for more details.
\gt
```
#### $>>[XX,UU,DD,ZZ,TT]=sim(C, S, r, x0, Tstop);$

min 
$$
\sum_{k=1}^{2} (x_2(k) - r)^2
$$
  
s.t.  $x_1(k) \ge 25$   $k = 1, 2$   
MLD model

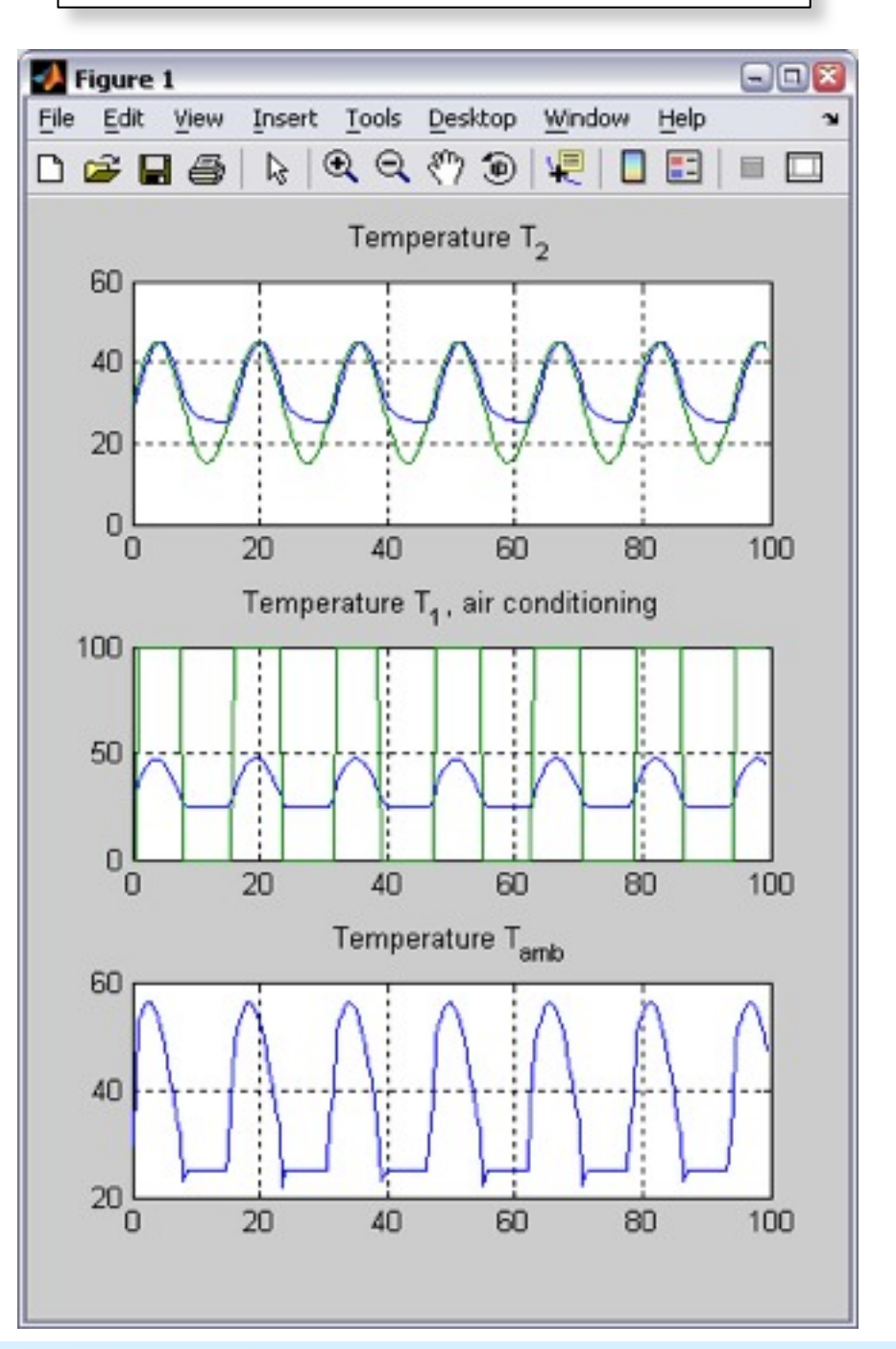

# Hybrid
MPC
–
Temperature
Control

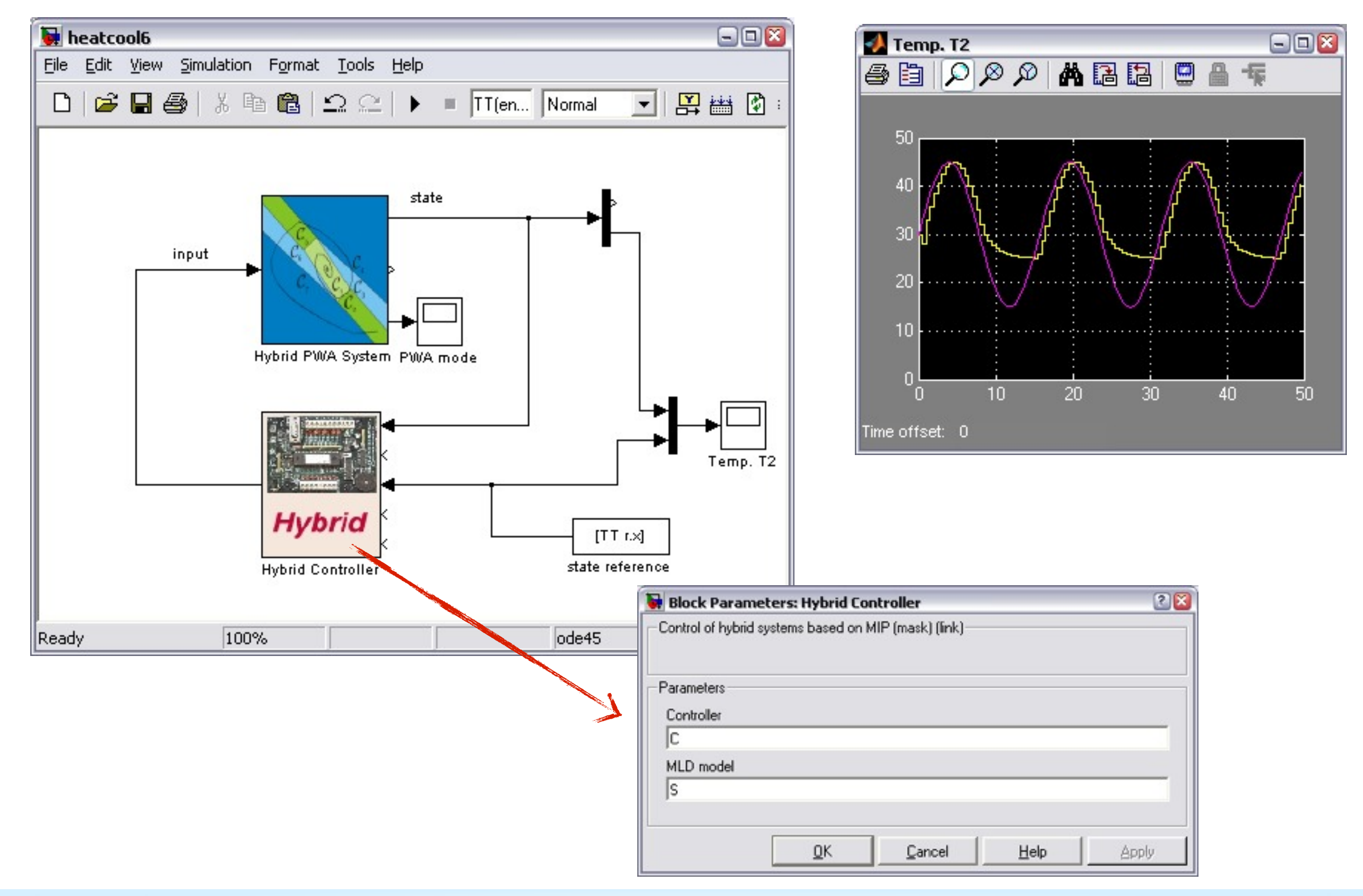

# Optimal
Control
of
Hybrid
Systems:
Computational
Aspects

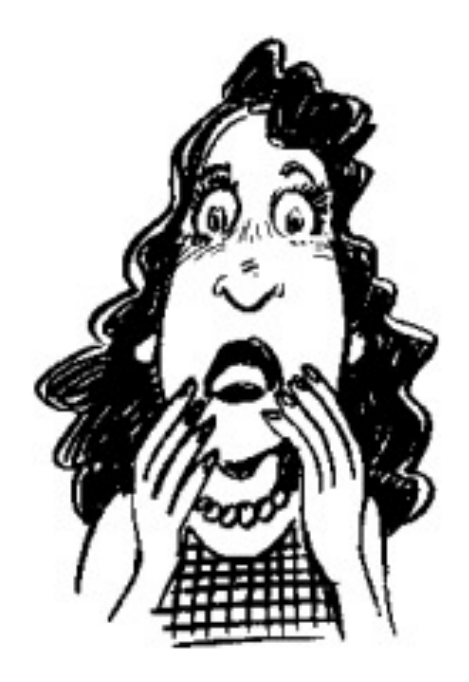

# MIQP Formulation of MPC

(Bemporad,
Morari,
1999)

$$
\min_{\xi} J(\xi, x(0)) = \sum_{t=0}^{T-1} y'(t)Qy(t) + u'(t)Ru(t)
$$
\nsubject to\n
$$
\begin{cases}\nx(t+1) = Ax(t) + B_1u(t) + B_2\delta(t) + B_3z(t) + B_5 \\
y(t) = Cx(t) + D_1u(t) + D_2\delta(t) + D_3z(t) + D_5 \\
E_2\delta(t) + E_3z(t) \le E_4x(t) + E_1u(t) + E_5\n\end{cases}
$$

•
Optimization
vector:

$$
\xi = [u(0), \ldots, u(T-1), \delta(0), \ldots, \delta(T-1), z(0), \ldots, z(T-1)]'
$$

$$
\left\{\n\begin{array}{ccc}\n\min \frac{1}{\xi} \zeta' H \xi + x(0)' F \xi + \frac{1}{2} x'(0) Y x(0) \\
\text{subj. to} & G \xi \leq W + S x(0)\n\end{array}\n\right.
$$
\n\nMixed Integer  
\nQuadratic  
\nProgram  
\n(MIQP)

$$
u \in \mathbb{R}^{n_u}, \delta \in \{0, 1\}^{n_{\delta}}, \ z \in \mathbb{R}^{n_z} \implies \xi \in \mathbb{R}^{(n_u + n_z)T} \times \{0, 1\}^{n_{\delta}T}
$$
  
  $\xi$  has both real and  $\{0, 1\}$  components

# MIQP Formulation of MPC

(Bemporad,
Borrelli,
Morari,
2000)

 $Q^i = i$ th row of matrix Q

$$
\min_{\xi} J(\xi, x(0)) = \sum_{t=0}^{T-1} ||Qy(t)||_{\infty} + ||Ru(t)||_{\infty}
$$
  
subject to MLP model

 $\boldsymbol{x}$ 

•
Basic
trick:
introduce slack
variables

$$
\min_{x} |x| \qquad \Longrightarrow \qquad \min_{x, \epsilon} \quad \epsilon
$$
\n
$$
\text{s.t.} \quad \epsilon \ge x
$$
\n
$$
\epsilon > -x
$$

 $\label{eq:2} \left\{ \begin{array}{ll} \epsilon^x_k \geq ||Qy(t+k|t)||_\infty \\ \epsilon^x_k \geq ||Ru(t+k)||_\infty \\ \epsilon^u_k \geq ||Ru(t+k)||_\infty \end{array} \right. \hspace{0.25cm} \Longrightarrow \hspace{0.25cm} \left\{ \begin{array}{ll} \epsilon^x_k \geq Q^iy(t+k|t) & i=1,\ldots,p \quad k=0,\ldots,T-1 \\ \epsilon^x_k \geq -Q^iy(t+k|t) & i=1,\ldots,p \quad k=0,\ldots,T-1 \\ \epsilon^u_k \geq R^iu(t+k) & i=1,\ldots,m \quad k=0,\ldots,T-1 \\ \$ 

 $\xi = [\epsilon_1^x, \ldots, \epsilon_{T-1}^x, \epsilon_0^u, \ldots, \epsilon_{T-1}^u, u(0), \ldots, u(T-1), \delta(0), \ldots, \delta(T-1), z(0), \ldots, z(T-1)]'$ 

$$
\left\{\n\begin{array}{ll}\n\min \quad J(\xi, x(0)) = \sum_{k=0}^{T-1} \epsilon_k^x + \epsilon_k^u \\
\text{s.t.} \quad G\xi \le W + Sx(0) \\
\text{\&} \quad \text{A} \quad \text{Linear Program (MILP)} \\
\text{A} \quad \text{A} \quad \text{B} \quad \text{B} \quad \text{B} \quad \text{B} \quad \text{B} \quad \text{B} \quad \text{B} \quad \text{B} \quad \text{C} \quad \text{C} \quad \text{D} \quad \text{D} \quad \text{D} \quad \text{D} \quad \text{D} \quad \text{D} \quad \text{D} \quad \text{D} \quad \text{D} \quad \text{E} \quad \text{D} \quad \text{D} \
$$

# Mixed‐Integer
Program
Solvers

• Mixed-Integer Programming is NP-complete K-SAT

*Phase
transitions* have
been
found
in
computationally hard
problems.

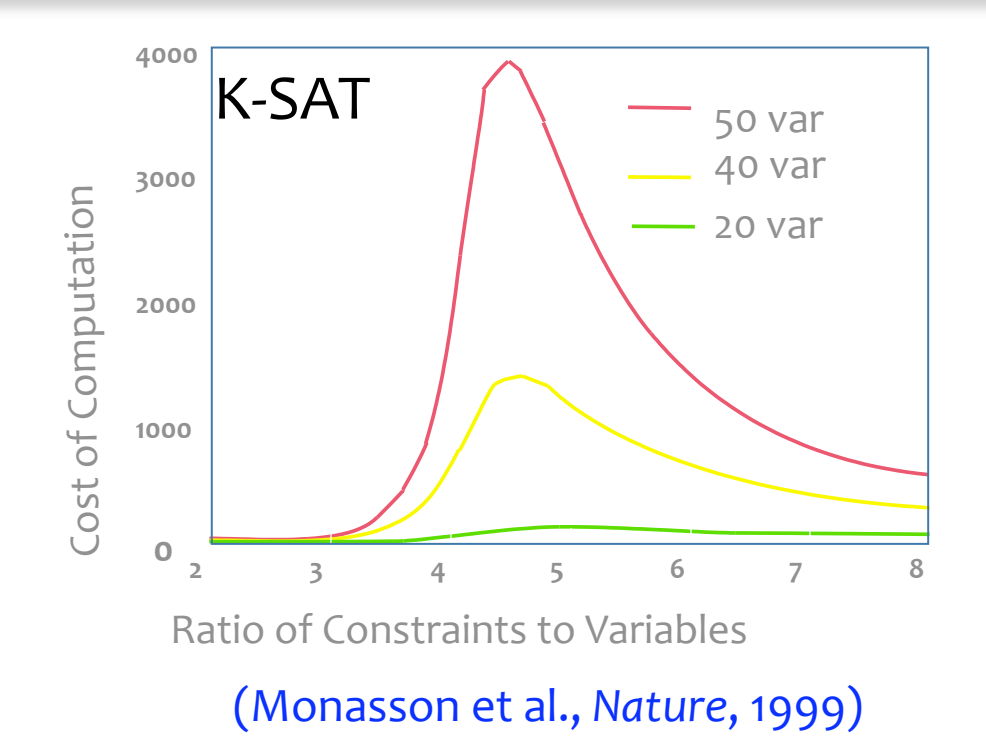

• General purpose Branch & Bound/Branch & Cut solvers available for MILP and MIQP (CPLEX, Xpress-MP, BARON, GLPK, ...)

BUT

More solvers and benchmarks: http://plato.la.asu.edu/bench.html

• No need to reach global optimum (see proof of the theorem), although performance
deteriorates

## Solving
Mixed‐Integer
Programs

min  $f'x + d'\delta$ <br>s.t.  $Ax + B\delta \le c$  $x \in \mathbb{R}^n$ ,  $\delta \in \{0,1\}^m$ 

$$
\begin{aligned}\n\min \quad & \frac{1}{2} \left[ \frac{x}{\delta} \right]' H \left[ \frac{x}{\delta} \right] + f' x + d' \delta \\
\text{s.t.} \quad & Ax + B\delta \le c \\
& x \in \mathbb{R}^n, \ \delta \in \{0, 1\}^m\n\end{aligned}
$$

- •
Some
variables
are
continuous,
some
are
discrete
(0/1)
- In general, it is a NP-Hard problem
- Naive solution: enumerate all possible integer solutions and
choose
the
best
one.

But m binary variables lead to  $2^m$  solutions, each of which requires
a
LP

 $\rightarrow$  Impossible but for extremely small m!

# Branch
&
Bound
Algorithm

1. Solve a "relaxed" problem with all binary variables treated as continuous,  $0 \le \delta_i \le 1$ . This gives
a
(lower)
bound
on
the
"best
possible" solution. Unfortunately, some  $\delta_i$  may have fractional
parts.

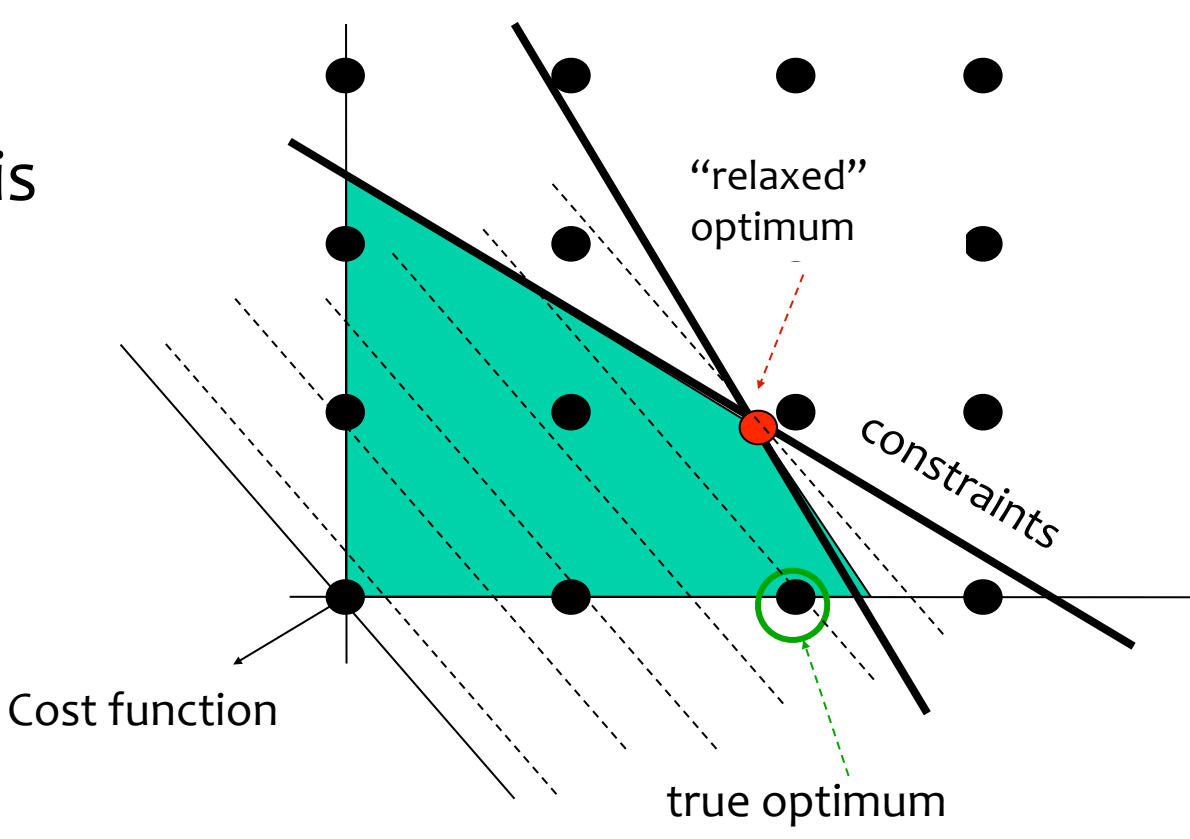

- 2. Branch on one binary variable: set  $\delta_i$ =0 and  $\delta_i$ =1 in two separate
solutions,
for
some j
- 3. Use
a
bound
on
the
optimal
cost
to
eliminate
in
one
shot a
large
number
of
combinations
that
are
certainly
not leading to the optimum (=advantage over full enumeration)
- 4. Branch
again
on
another
variable,
and
so
on,
until
no
further branching
is
possible.

# A
Simple
Example
in
Supply
Chain
Management

manufacturer
A

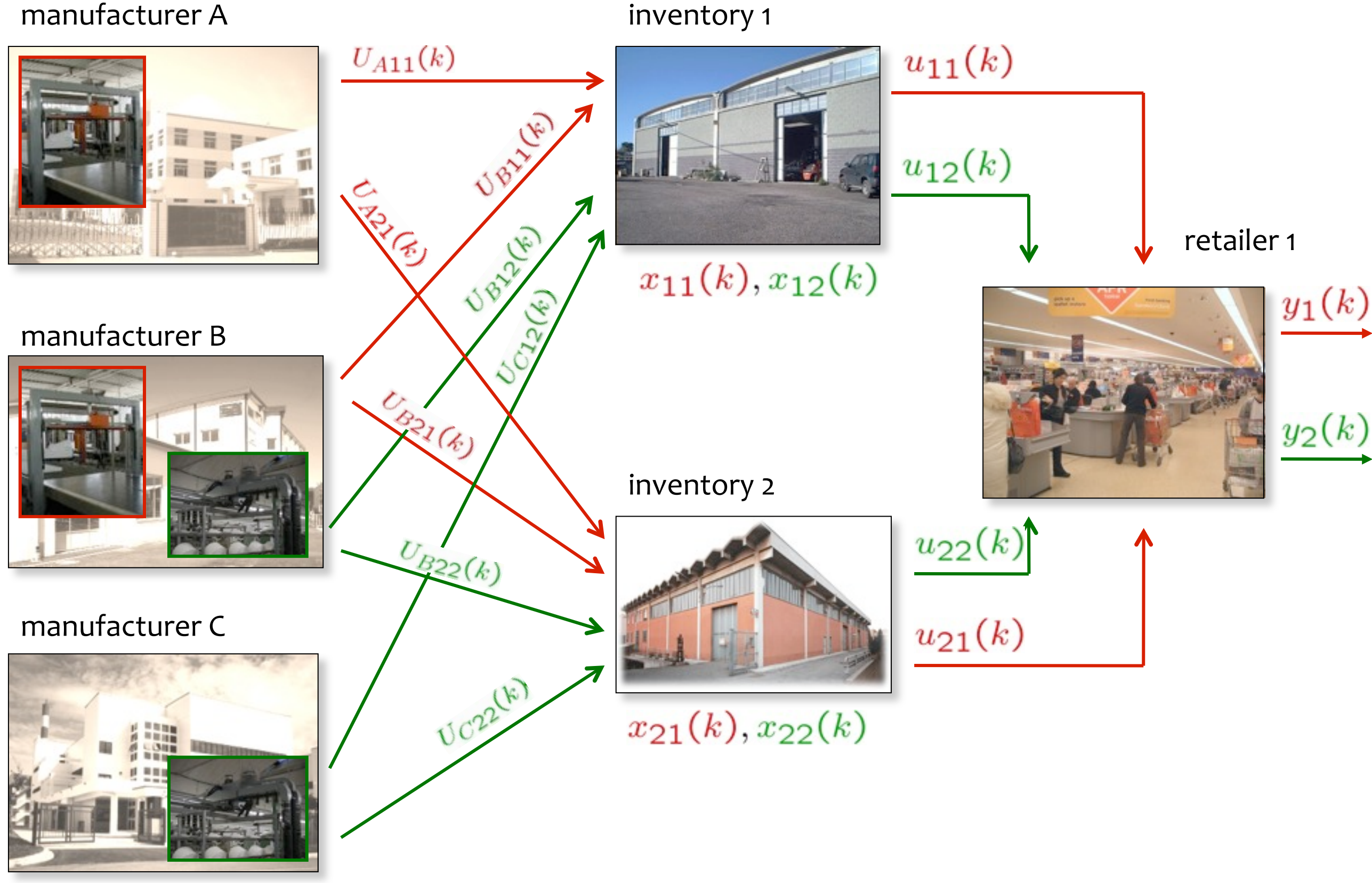

# System
Variables

- continuous
states:
- $x_{ij}(k)$  = amount of j hold in inventory i at time  $k(i=1,2, j=1,2)$
- continuous
outputs:
- $y_j(k)$  = amount of j sold at time k  $(j=1,2)$
- continuous
inputs:

 $u_{ij}(k)$  = amount of j taken from inventory i at time  $k$  ( $i=1,2, j=1,2$ )

binary inputs:

 $U_{Xij}(k)$  = 1 if manufacturer X produces and send j to inventory i at
time k

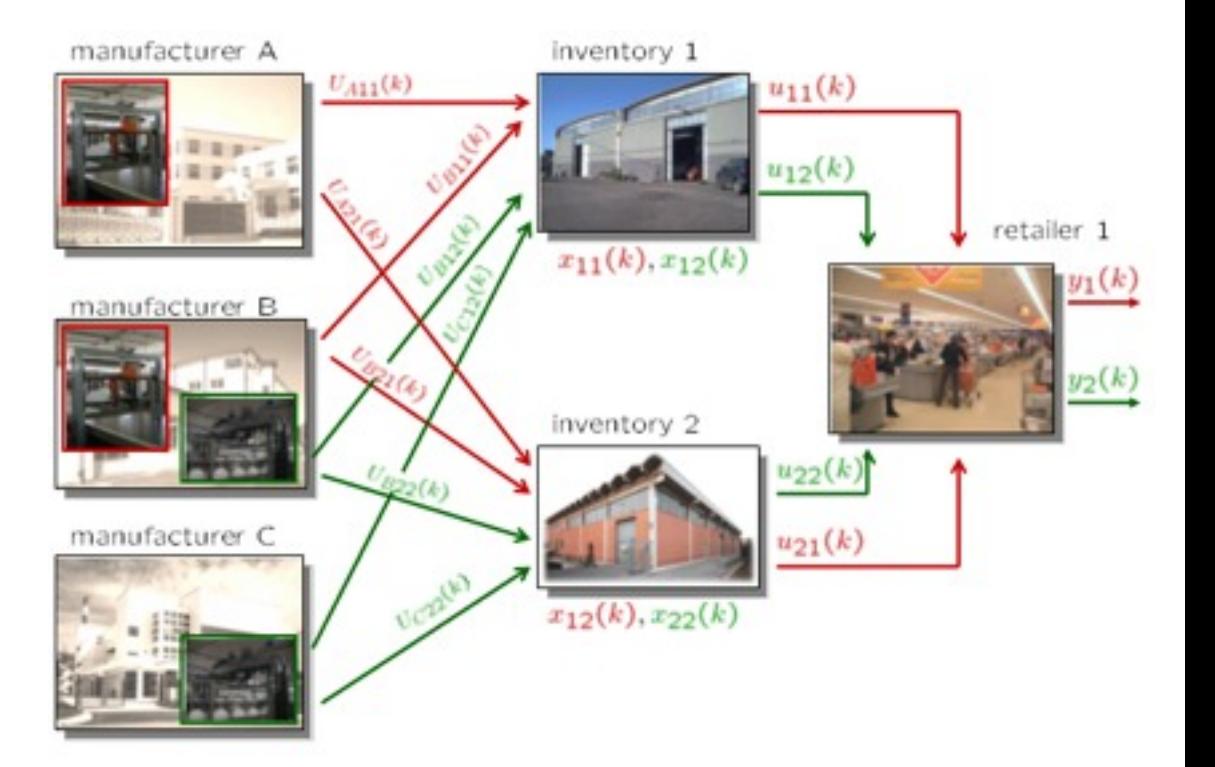

# **Constraints**

• Max capacity of inventory  $i$ :

 $0 \leq \sum_{i} x_{ij}(k) \leq x_{Mi}$ 

Numerical
values:  $x_{M_1}=10$ ,  $x_{M_2}=10$ 

•
Max
transportation
from
inventories:

 $0 \leq u_{ij}(k) \leq u_M$ 

• A product can only be sent to one inventory:

UA11 $(k)$  and UA21 $(k)$  cannot be =1 at the same time UB11(k) and UB21(k) cannot be =1 at the same time UB12(k) and UB22(k) cannot
be
=1
at
the
same
time UC12 $(k)$  and UC22 $(k)$  cannot be =1 at the same time

[UB11(k)=1 or UB21(k)=1] and [UB12(k)=1 or UB22(k)=1] cannot be true • A manufacturer can only produce one type of product at one time:

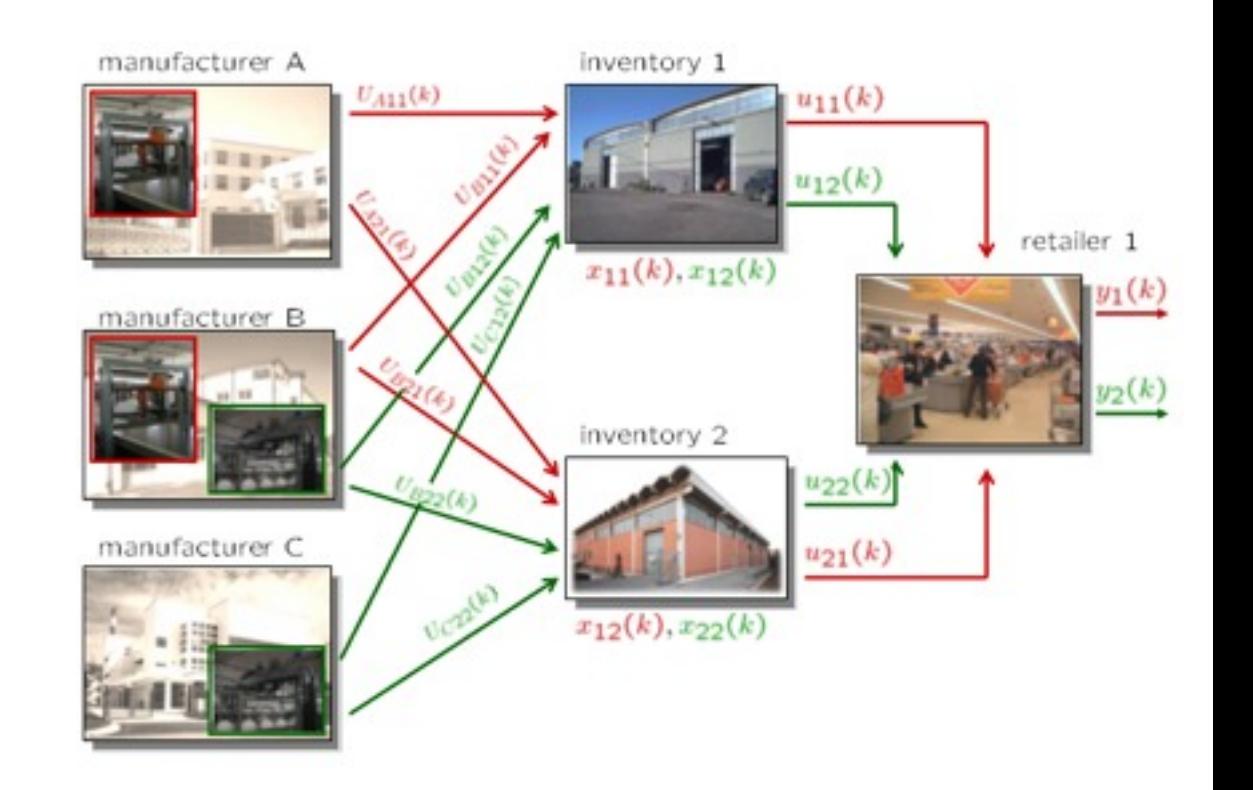

### Dynamics

 $P_{A1}, P_{B1}, P_{B2}, P_{C2} =$  amount of type  $1(2)$  produced by  $A$  $(B,C)$  in one time interval

Numerical
values:  $P_{A_1}$ =4,  $P_{B_1}$ =6,  $P_{B_2}$ =7,  $P_{C_2}$ =3

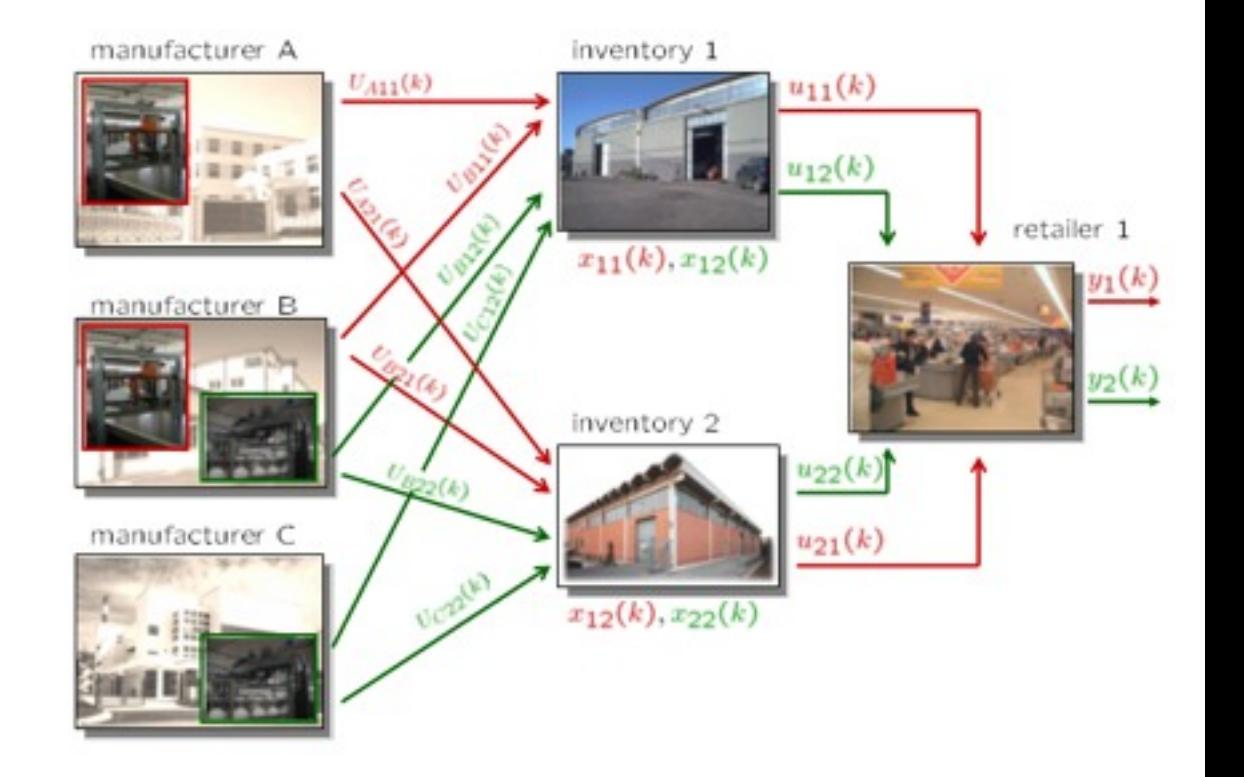

•
Level
of
inventories:

$$
x_{11}(k+1) = x_{11}(k) + P_{A1}U_{A11}(k) + P_{B1}U_{B11}(k) - u_{11}(k)
$$
  
\n
$$
x_{12}(k+1) = x_{12}(k) + P_{B2}U_{B12}(k) + P_{C2}U_{C12}(k) - u_{12}(k)
$$
  
\n
$$
x_{21}(k+1) = x_{21}(k) + P_{A1}U_{A21}(k) + P_{B1}U_{B21}(k) - u_{21}(k)
$$
  
\n
$$
x_{22}(k+1) = x_{22}(k) + P_{B2}U_{B22}(k) + P_{C2}U_{C22}(k) - u_{22}(k)
$$

# Hybrid
Dynamical
Model

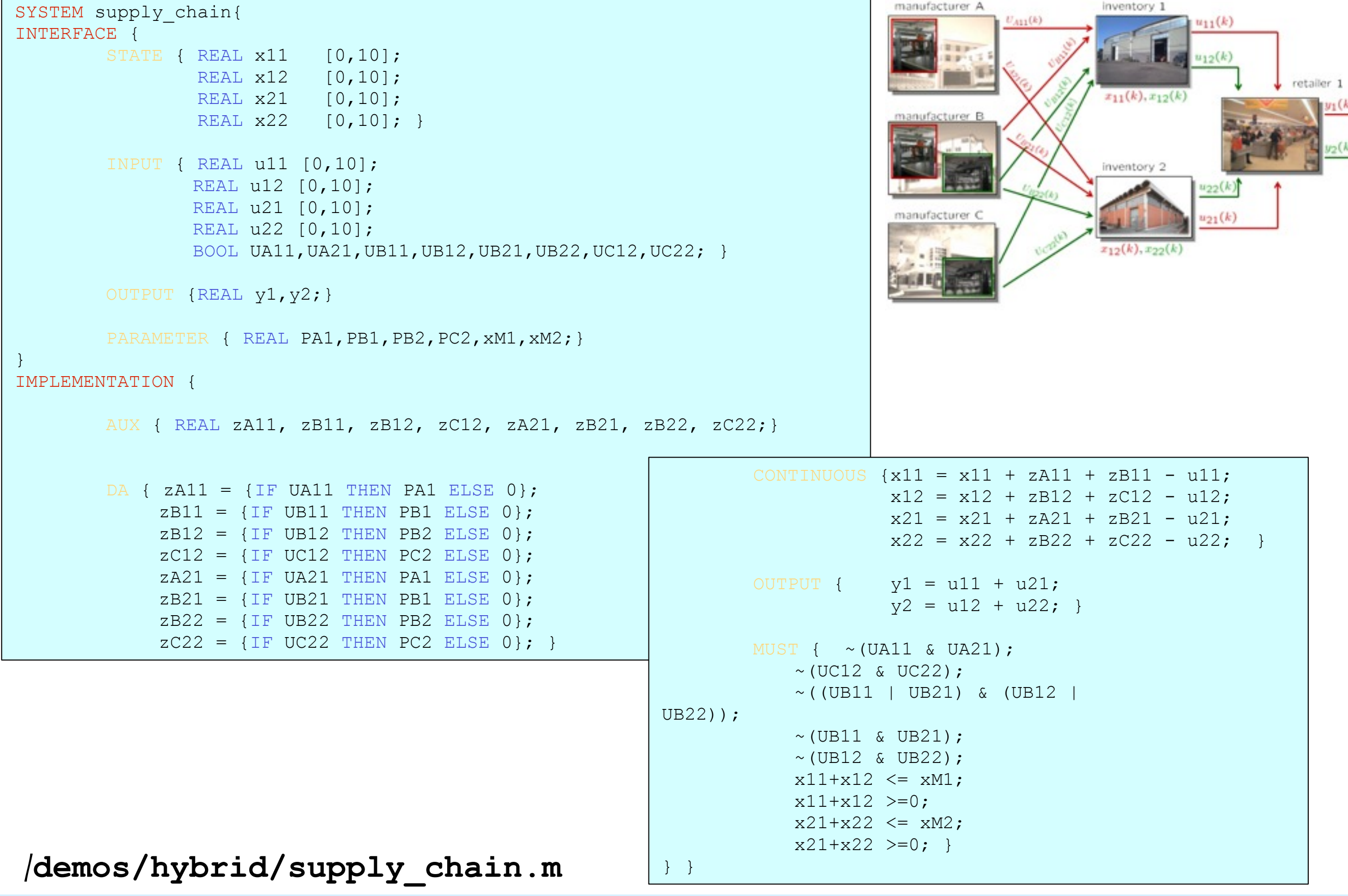

 $y_1(k)$ 

 $y_2(k)$ 

# **Objectives**

- Meet customer demand as much as possible:  $y_1 \approx r_1, y_2 \approx r_2$ 
	- manufacturer A inventory 1  $U_{A11}(k)$  $u_{11}(k)$  $u_{12}(k)$ retailer 1  $x_{11}(k), x_{12}(k)$ manufacturer B inventory 2  $u_{22}(k)$  $u_{21}(\boldsymbol{k})$ manufacturer C  $x_{12}(k), x_{22}(k)$

•
Minimize
transportation
costs

•
Fulfill
all
constraints

### Performance
Specs

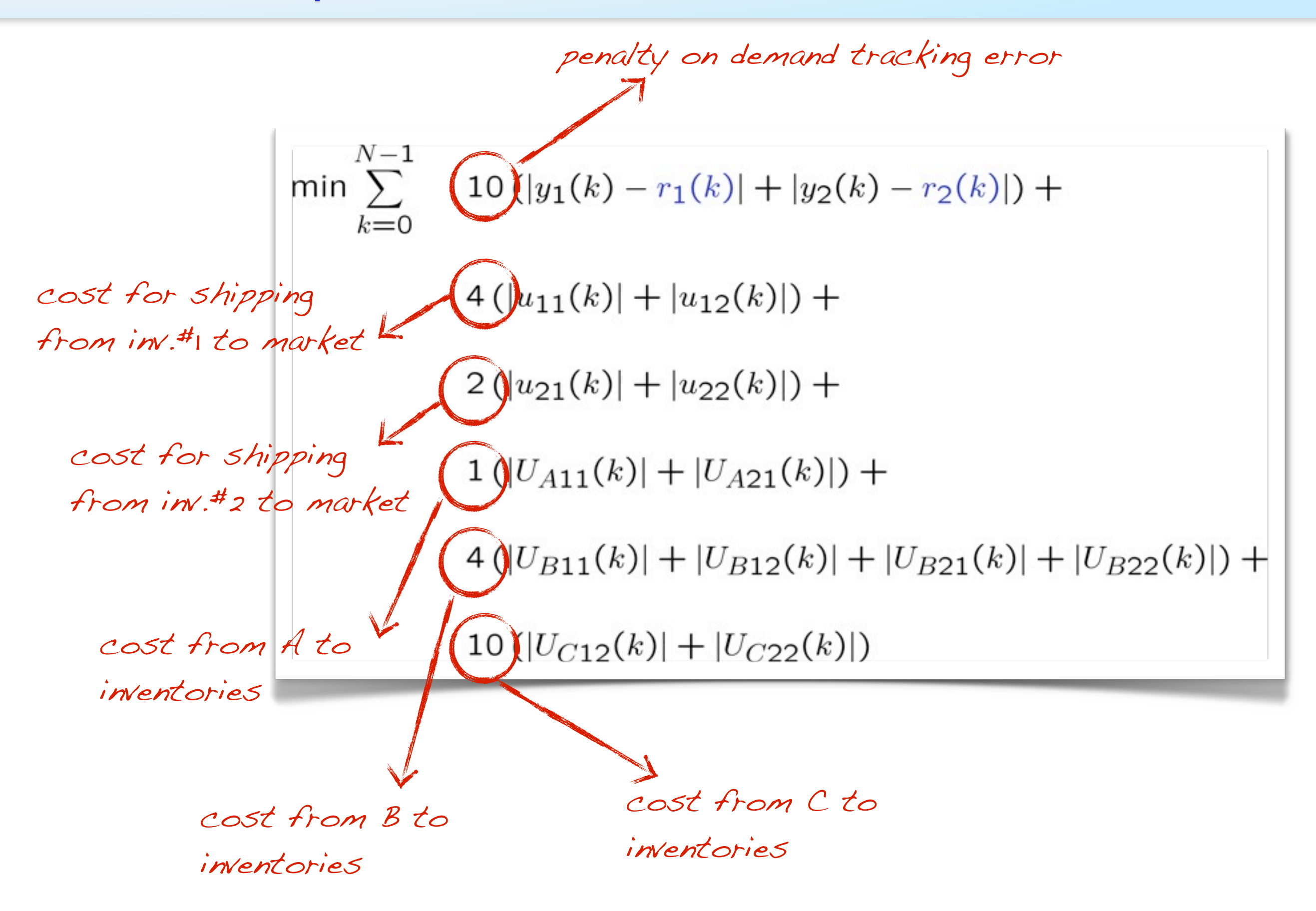

# Simulation
setup

```
\gerefs.y=[1 2]; \frac{1}{2} % weights output2 #1,#2
>>Q.y=diag([10 10]); % output weights
…
>>Q.norm=Inf; % infinity norms
>>N=2; \frac{1}{8} optimization horizon
>>limits.umin=umin; % constraints
>>limits.umax=umax;
>>limits.xmin=xmin;
>>limits.xmax=xmax;
```
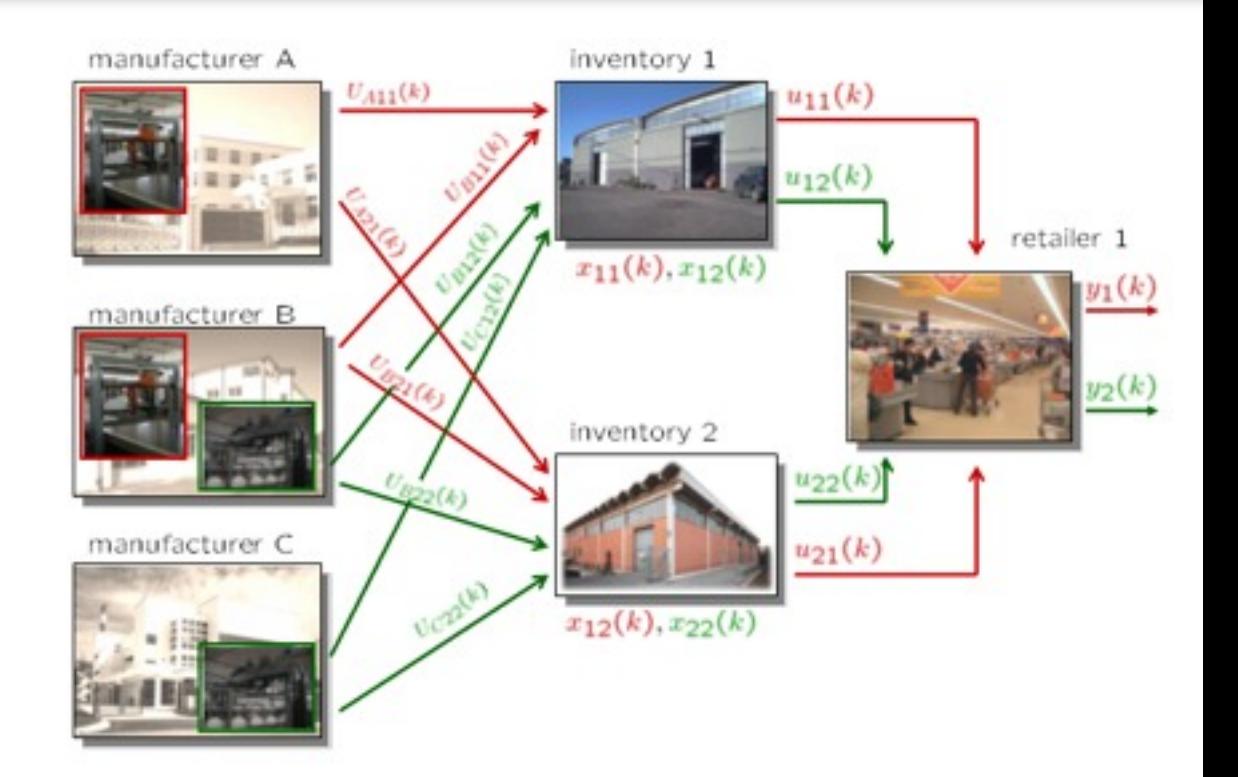

#### >>C=hybcon(S,Q,N,limits,refs);

```
\gg C
Hybrid controller based on MLD model S <supply_chain.hys> [Inf-norm]
   4 state measurement(s)
   2 output reference(s)
  12 input reference(s)
   0 state reference(s)
   0 reference(s) on auxiliary continuous z-variables
  44 optimization variable(s) (28 continuous, 16 binary)
176 mixed-integer linear inequalities
sampling time = 1, MILP solver = 'qlpk'
Type "struct(C)" for more details.
\gt
```
# Simulation
results

 $>>x0=[0;0;0;0];$  % Initial condition >>r.y=[6+2\*sin((0:Tstop-1)'/5) % Reference trajectories 5+3\*cos((0:Tstop-1)'/3)];

#### >>[XX,UU,DD,ZZ,TT]=sim(C,S,r,x0,Tstop);

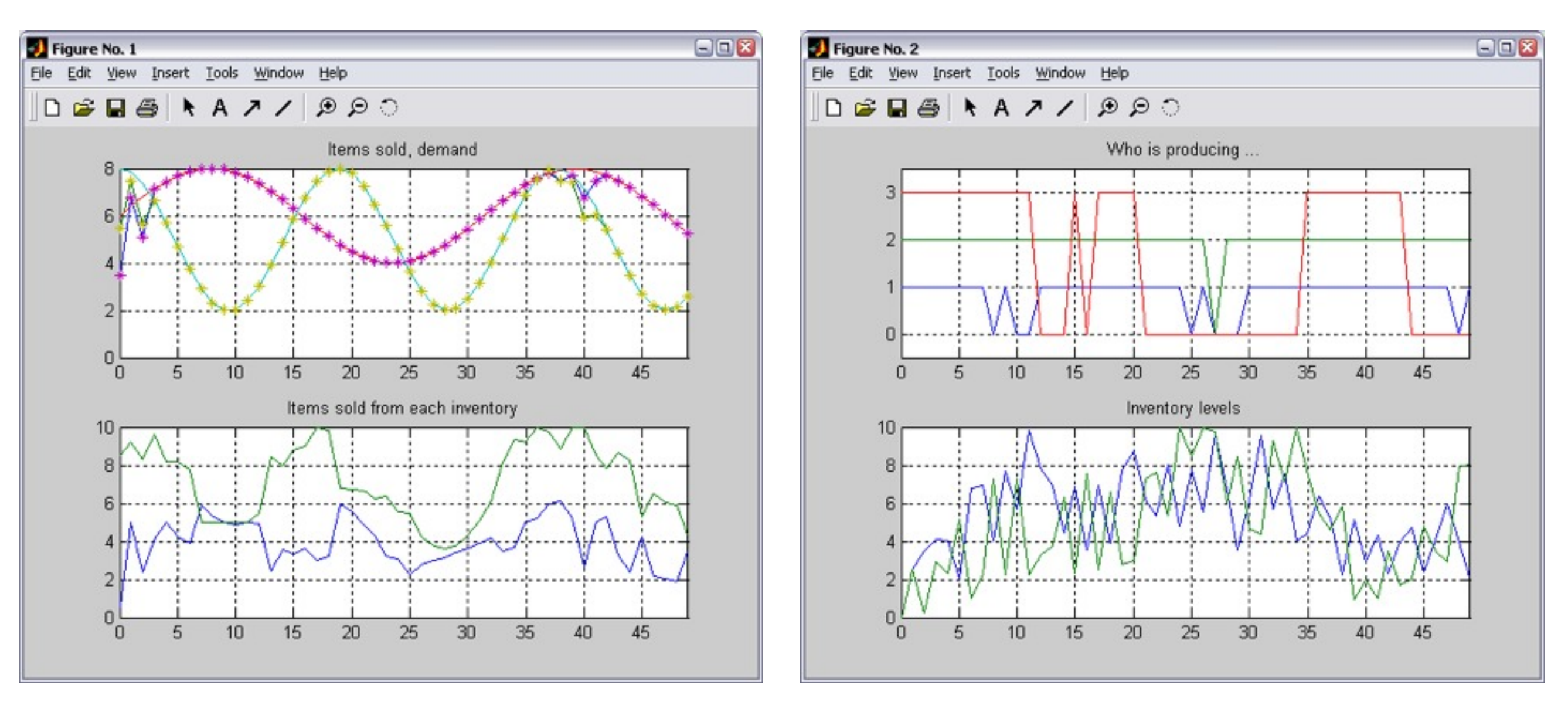

CPU time:  $\approx$  30ms per time step (using GLPK on this machine)

Explicit
Hybrid
MPC

# Explicit
Hybrid
MPC
(MLD)

$$
\min_{\xi} J(\xi, x(t))r(t) = \sum_{k=0}^{T-1} ||Q(y_k - r(t))||_{\infty} + ||Ru_k||_{\infty}
$$
  
\nsubject to  
\n
$$
\begin{cases}\n x_{k+1} = Ax_k + B_1u_k + B_2\delta_k + B_3z_k + B_5 \\
 y_k = Cx_k + D_1u_k + D_2\delta_k + D_3z_k + D_5 \\
 E_2\delta_k + E_3z_k \leq E_4x_k + E_1u_k + E_5 \\
 x_0 = x(t)\n\end{cases}
$$

• On-line optimization: solve the problem for each given  $x(t)$ 

Mixed‐Integer
Linear
Program
(MILP)

• Off-line optimization: solve the MILP for all  $x(t)$  in advance

$$
\min_{\xi} \sum_{k=0}^{T-1} \epsilon_i^x + \epsilon_i^u
$$
\n
$$
\text{s.t. } G\xi \le W + S \left[ \begin{matrix} x(t) \\ r(t) \end{matrix} \right]
$$

### **multi‐parametric
Mixed
Integer
Linear
Program
(mp‐MILP)**

# Example
of
Multiparametric
Solution

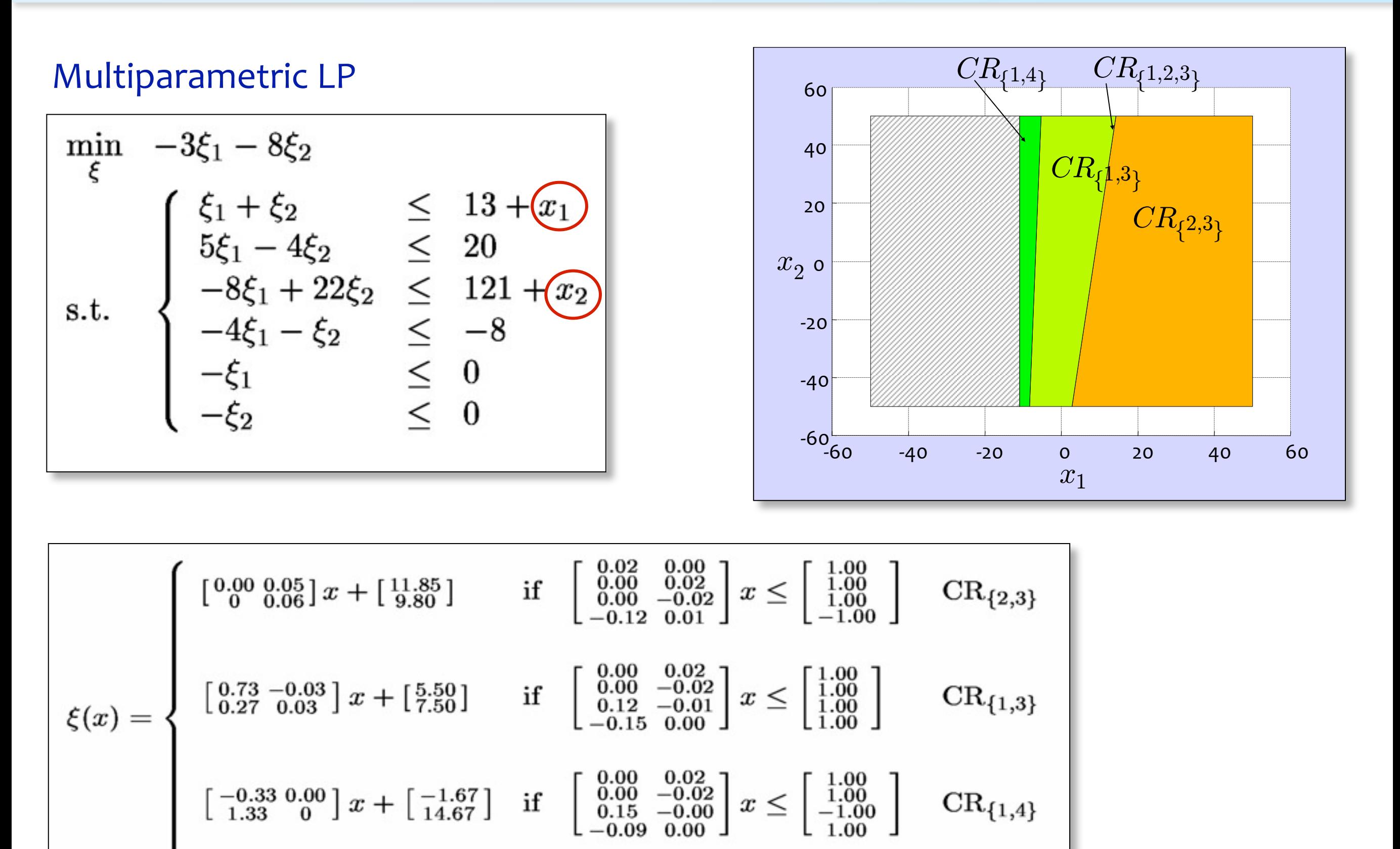

## Multiparametric
MILP

$$
\begin{array}{ccc}\n\min_{\xi=\{\xi_c,\xi_d\}} & f'\xi_c + d'\xi_d & & \xi_c \in \mathbb{R}^n \\
\text{s.t.} & G\xi_c + E\xi_d \le W + Fx & \xi_d \in \{0,1\}^m\n\end{array}
$$

• mp-MILP can be solved (by alternating MILPs and mp-LPs)

(Dua,
Pistikopoulos,
1999)

- **Theorem:** The multiparametric solution is piece $\zeta^*(x)$  fine
- The MPC controller is piecewise affine in  $x, r$  (x,r)-space

$$
u(x,r) = \begin{cases} F_1x + E_1r + g_1 & \text{if } H_1\left[\begin{array}{c} x \\ r \end{array}\right] \le K_1 \\ F_Mx + E_Mr + g_M & \text{if } H_M\left[\begin{array}{c} x \\ r \end{array}\right] \le K_M \end{cases}
$$

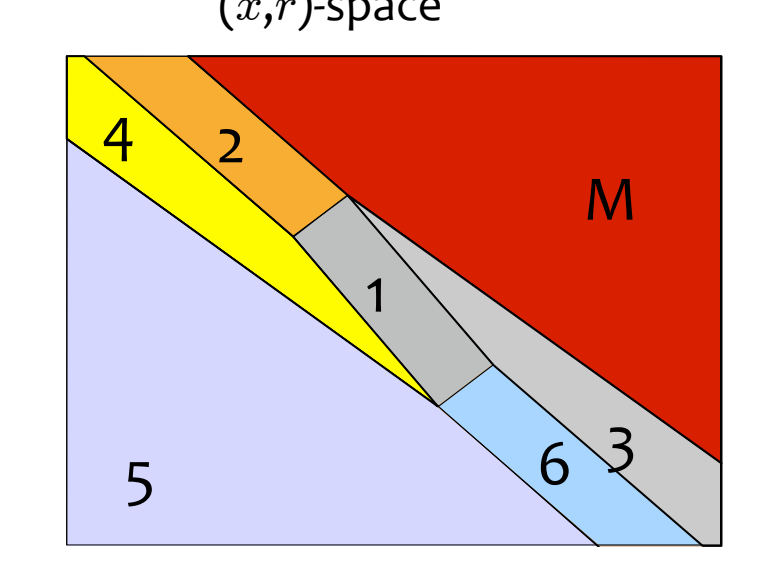

# Explicit
Hybrid
MPC
(PWA)

$$
\min_{U} J(U, x, r) = \sum_{k=0}^{T-1} ||R(y(k) - r)||_p + ||Qu(k)||_p
$$
\n
$$
\left\| v \right\|_2 = v'v
$$
\nsubject to\n
$$
\begin{cases}\n\text{PWA model} \\
x(0) = x\n\end{cases}
$$
\n
$$
\left\| v \right\|_{\infty} = \max |v_i|
$$
\n
$$
\left\| v \right\|_{1} = \sum v_i
$$

• The MPC controller is piecewise affine in  $x, r$ 

$$
u(x,r) = \begin{cases} F_1x + E_1r + g_1 & \text{if } H_1\left[\begin{array}{c} x \\ r \end{array}\right] \le K_1 \\ F_Mx + E_Mr + g_M & \text{if } H_M\left[\begin{array}{c} x \\ r \end{array}\right] \le K_M \end{cases}
$$

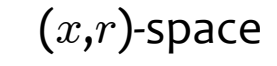

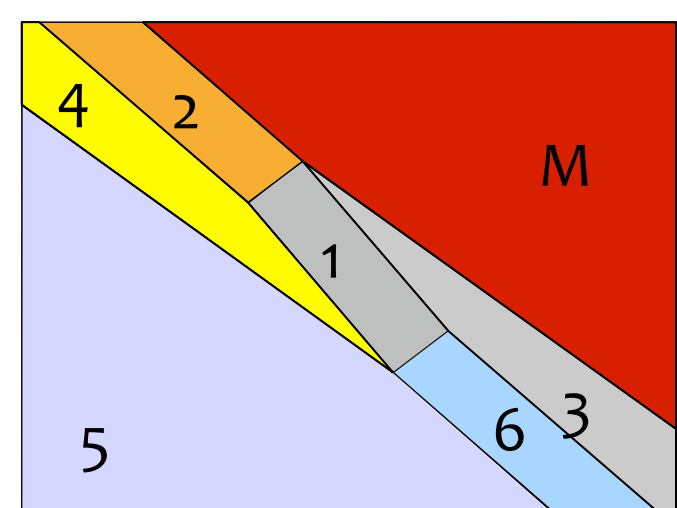

Note: in the 2-norm case the partition may not be fully polyhedral

# Computation
of
Explicit
Hybrid
MPC
(PWA)

(Borrelli,
Baotic,
Bemporad,
Morari, *Automatica*,
2005) Method
A:

> Use a combination of DP (dynamic programming) and mpLP (1-norm,  $\infty$ -norm), or mpQP (quadratic forms)

Method B: (Bemporad, Hybrid Toolbox, 2003) (Alessio, Bemporad, ADHS 2006) (Mayne, ECC 2001)

- 1
‐
Use
backwards
(=DP)
reachability
analysis
for
enumerating
all feasible mode sequences  $I = \{i(\mathsf{o}), i(\mathsf{1}), \ldots, i(\mathsf{T})\}$ ;
- 2 For each fixed sequence  $I$ , solve the explicit finite-time optimal
control
problem
for
the
corresponding
linear time-varying system (mpQP or mpLP);
- $3$  Case  $1/\infty$ -norm: Compare value functions and split regions. Quadratic
case:
keep
overlapping
regions
(possibly
eliminate overlaps
that
are
never
optimal)
and
compare
on‐line
(if
needed).

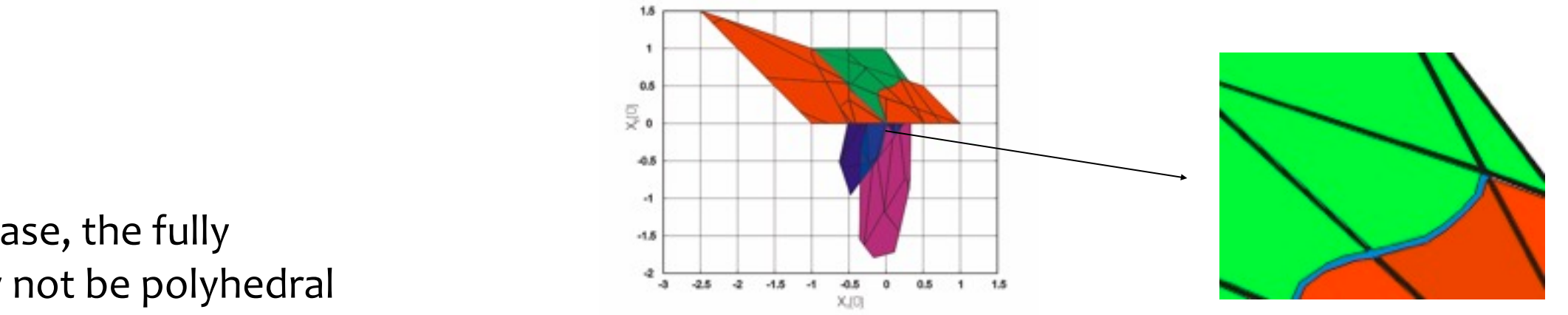

Note: in the 2-norm case, the fully explicit
partition
may
not
be
polyhedral

# Hybrid
Control
Examples
(Revisited)

# Hybrid
control
example

### PWA
system:

$$
x(t+1) = 0.8 \begin{bmatrix} \cos \alpha(t) & -\sin \alpha(t) \\ \sin \alpha(t) & \cos \alpha(t) \end{bmatrix} x(t) + \begin{bmatrix} 0 \\ 1 \end{bmatrix} u(t)
$$

$$
y(t) = x_2(t)
$$

$$
\alpha(t) = \begin{cases} \frac{\pi}{3} & \text{if } x_1(t) \ge 0 \\ -\frac{\pi}{3} & \text{if } x_1(t) < 0 \end{cases}
$$

Constraints:  $-1\leq u(t)\leq 1$ 

Objective:

min 
$$
\sum_{k=1}^{2} |y(t+k|t) - r(t)|
$$

Open
loop behavior:

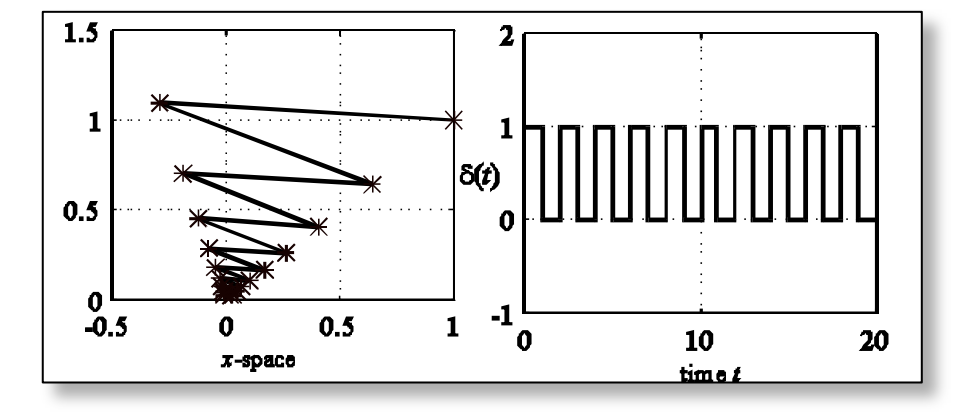

#### Closed
loop:

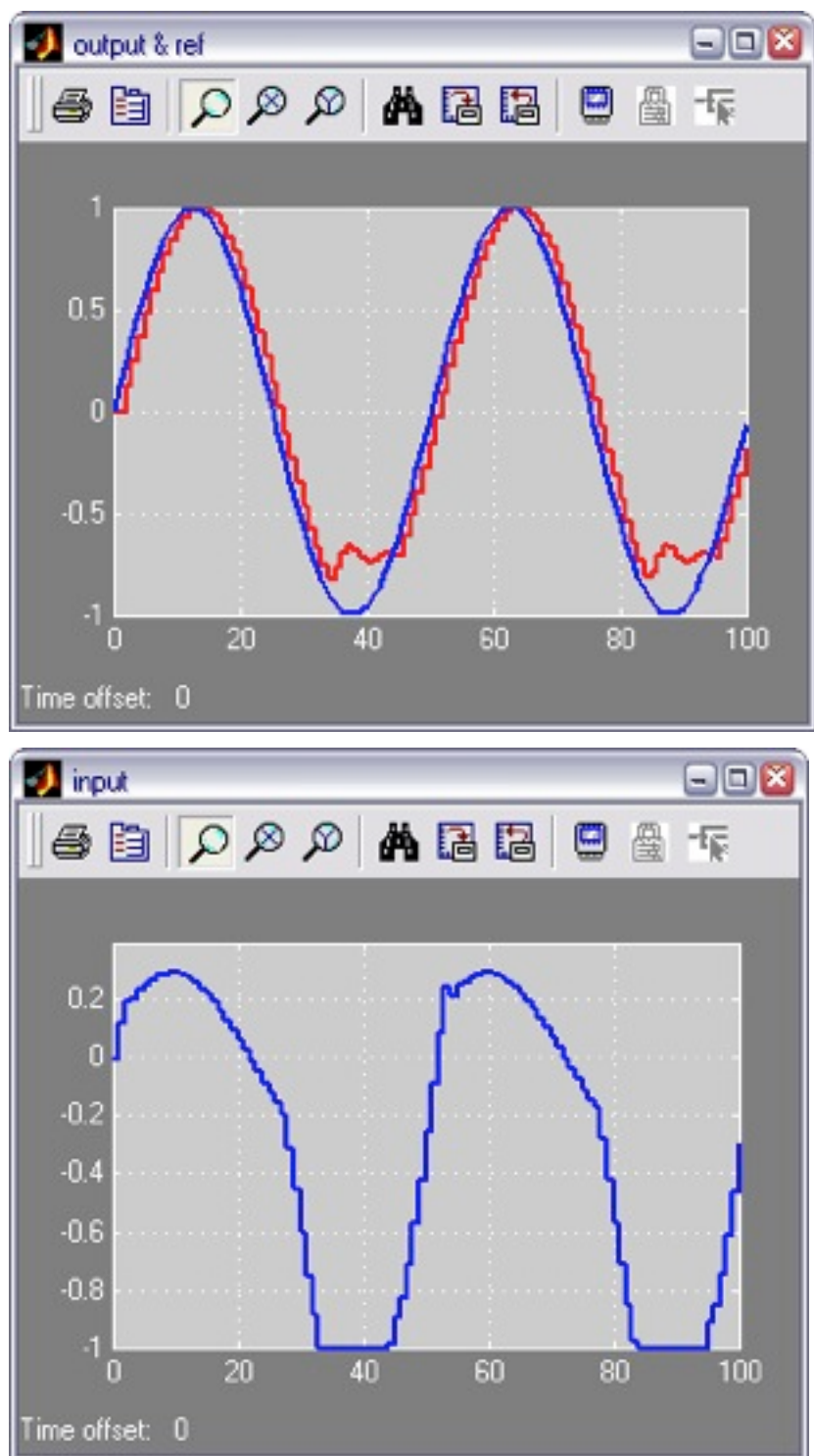

HybTbx:

/**demos/hybrid/bm99sim.m**

# Explicit
PWA
Controller

$$
u(x,r)=\left\{\begin{array}{c} \left[\begin{array}{c} 0.6928 & -0.4 & 1 \\ -0.4 & -0.6928 & 0 \\ 0 & -1 & 0 \\ 0 & 0 & -1 \\ -0.6928 & 0.4 & -1 \\ 0 & 0 & 1 \\ 1 & 0 & 0 \\ 0 & 0 & 1 \\ 0 & 0 & -1 \\ 0 & 0 & -1 \\ \end{array}\right] \left[\begin{array}{c} x \\ x \\ y \\ z \end{array}\right]\leq \left[\begin{array}{c} 1 \\ 1 \\ 1 \\ 1 \\ 1 \\ 1 \\ 1 \\ 0 \\ 1 \\ 0 \\ \end{array}\right] \\ u(x,r)=\left\{\begin{array}{c} -0.6928 & 0.4 & -1 \\ 0 & 0 & 1 \\ 0 & 0 & -1 \\ 0 & 0 & -1 \\ 0 & 0 & 1 \\ 0 & 0 & 0 \\ 0 & 0 & 0 \\ 0 & 0 & 0 \\ 0 & 0 & 0 \\ 0 \\ \end{array}\right] \left[\begin{array}{c} x \\ x \\ y \\ z \end{array}\right]\leq \left[\begin{array}{c} -1 \\ -1 \\ 1 \\ 1 \\ 1 \\ 0 \\ 1 \\ 0 \\ \end{array}\right] \\ u(x,r)=\left\{\begin{array}{c} -1 \\ 1 \\ 1 \\ 1 \\ 0 \\ 0 \\ \end{array}\right\}\\ u(x,r)=\left\{\begin{array}{c} -1 \\ 1 \\ 1 \\ 1 \\ 0 \\ 0 \\ \end{array}\right\}\\ \text{if}\quad \left[\begin{array}{c} -0.4 & -0.6928 & 0 \\ 0.6928 & 0.4 & -1 \\ 0 & 0 & 0 \\ 0 & 0 & -1 \\ 0 \\ 0 \\ 0 \\ \end{array}\right] \left[\begin{array}{c} x \\ x \\ y \\ z \end{array}\right]\leq \left[\begin{array}{c} 10 \\ 10 \\ 10 \\ 1 \\ 1 \\ 1 \\ 0 \\ \end{array}\right] \\ u(x,r)=\left\{\begin{array}{c} -1 \\ 1 \\ 1 \\ 1 \\ 1 \\ 1 \\ 1 \\ \end{array}\right\}\\ \text{if}\quad \left[\begin{array}{c} -1 \\ 0 \\ 0.4 & -0.6928 & 0 \\ 0.4 & -0.6928 & 0 \\ 0 & 0 & -1 \\ 0 \\ 0 \\ 0 \\ \end{array}\right] \left[\begin{array}{c} x \\ y \\ z \\ z \end{array
$$

HybTbx:

/**demos/hybrid/bm99sim.m**

(CPU
time:
1.51
s,
Pentium
M
1.4GHz)

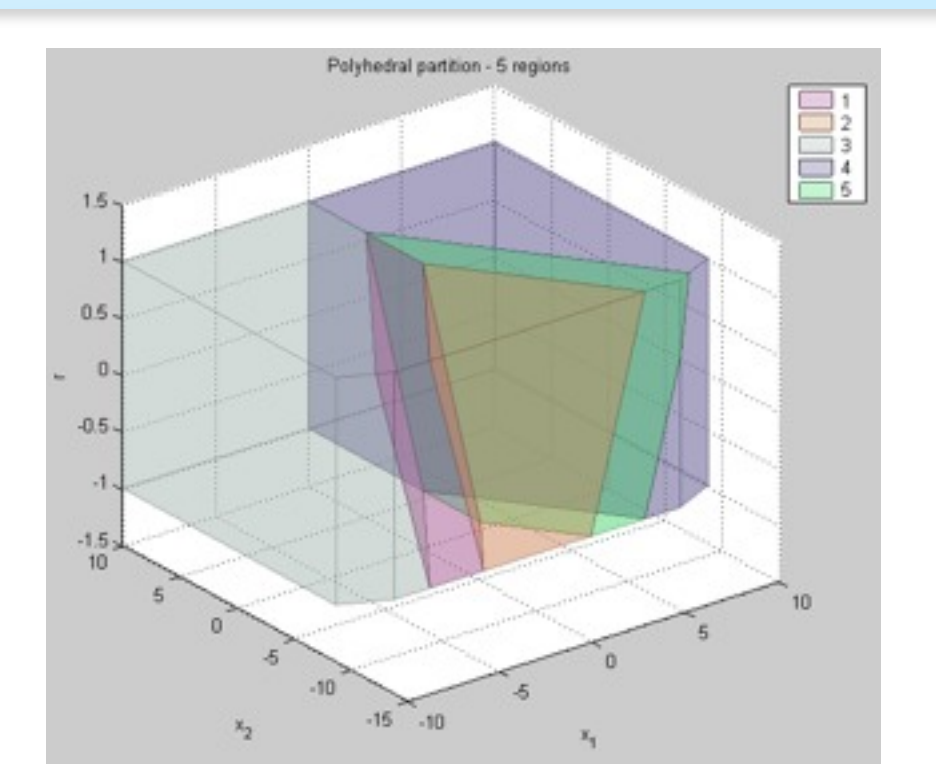

Section with  $r=0$ 

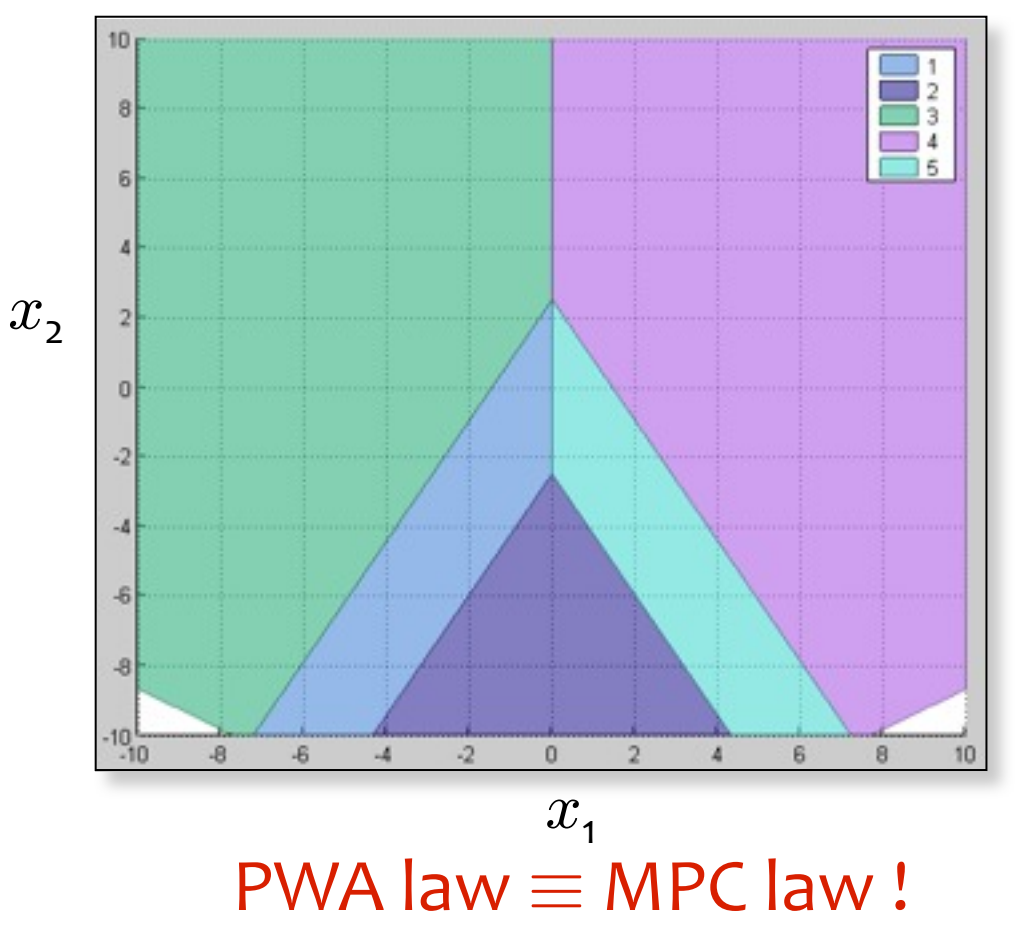

# Hybrid
control
example

#### Closed
loop:

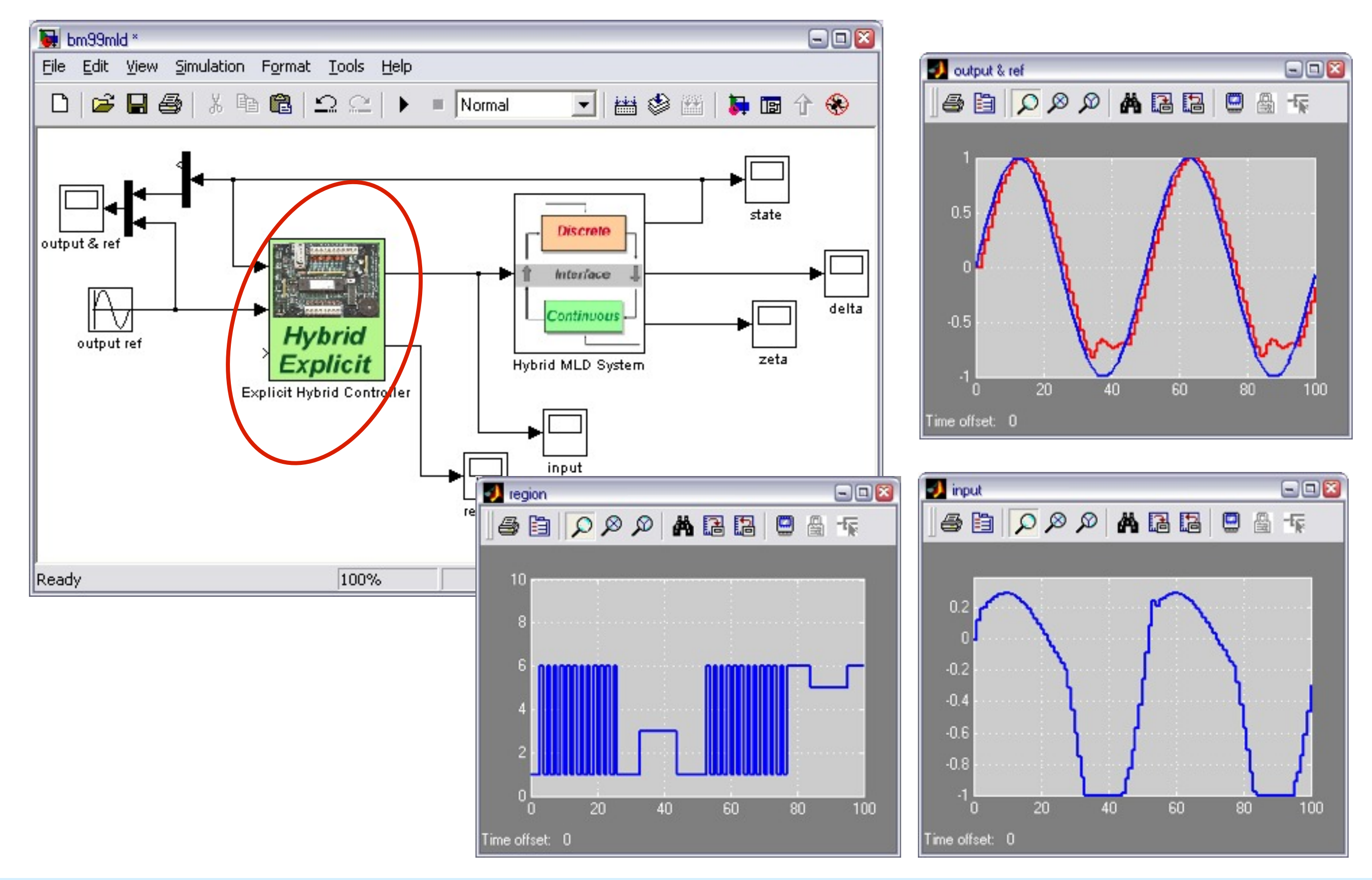

# Explicit
PWA
Regulator

Objective:

$$
\min \sum_{k=1}^{N} \|x(t+k|t)\|_{\infty}
$$

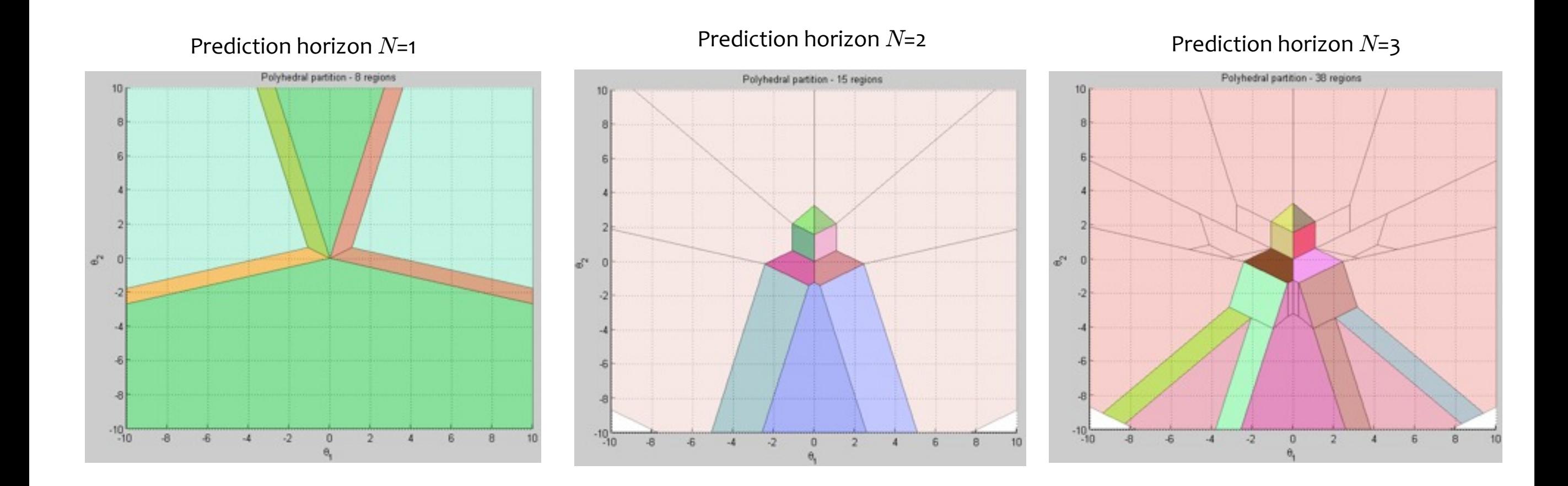

HybTbx:

/**demos/hybrid/bm99benchmark.m**

#### ©
2009
by
A.
Bemporad Controllo
di
Processo
e
dei
Sistemi
di
Produzione
‐
A.a.
2008/09 37/52

# Explicit
MPC
–
Temperature
Control

#### >>E=expcon(C,range,options);

>> E

Explicit controller (based on hybrid controller C) 3 parameter(s) 1 input(s) 12 partition(s) sampling time = 0.5

```
The controller is for hybrid systems (tracking)
This is a state-feedback controller.
```
Type "struct(E)" for more details.  $\gt$ 

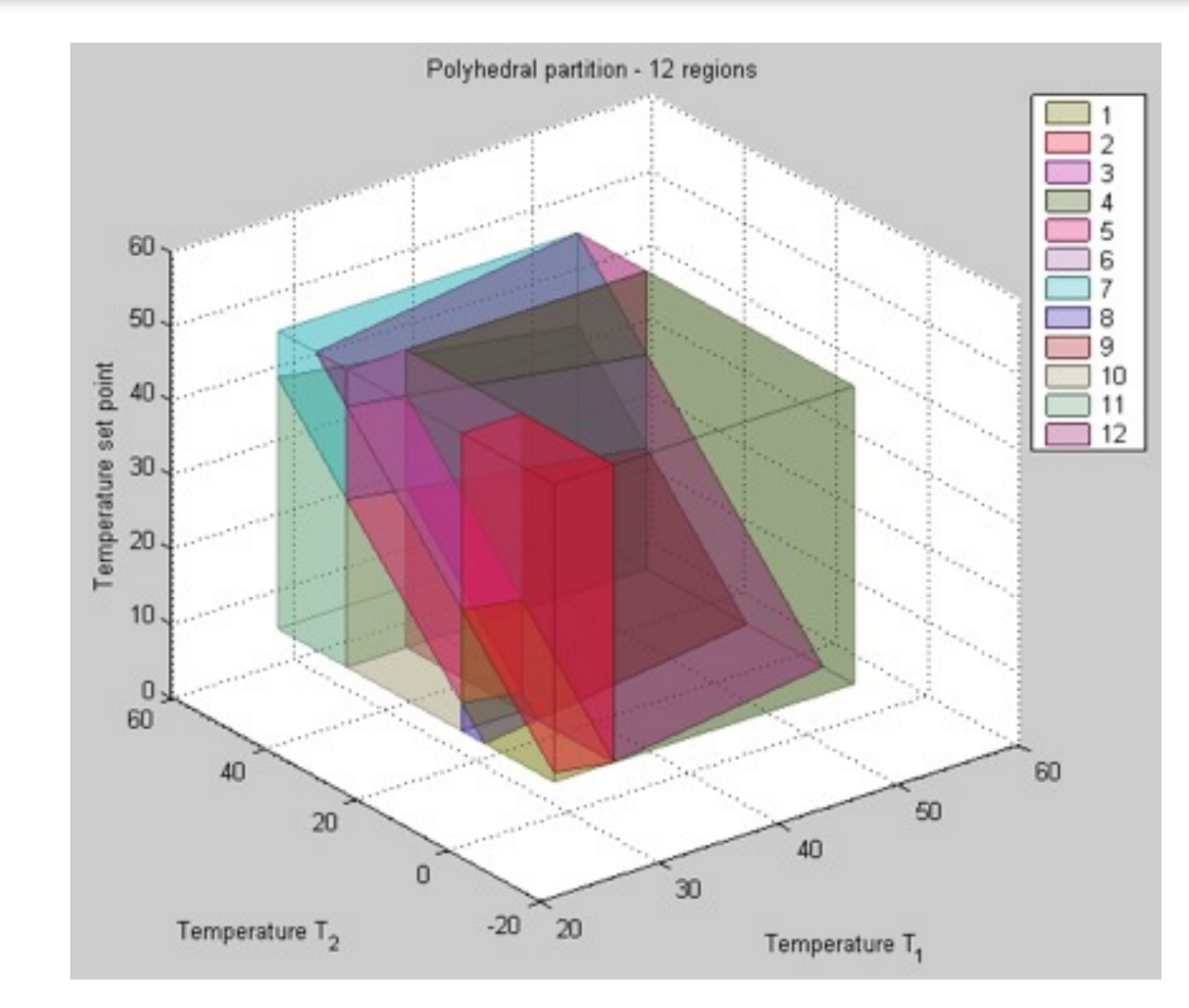

$$
\min \sum_{k=1}^{2} (x_2(k) - r)^2
$$
  
s.t.  $x_1(k) \ge 25$  k = 1, 2  
PWA model

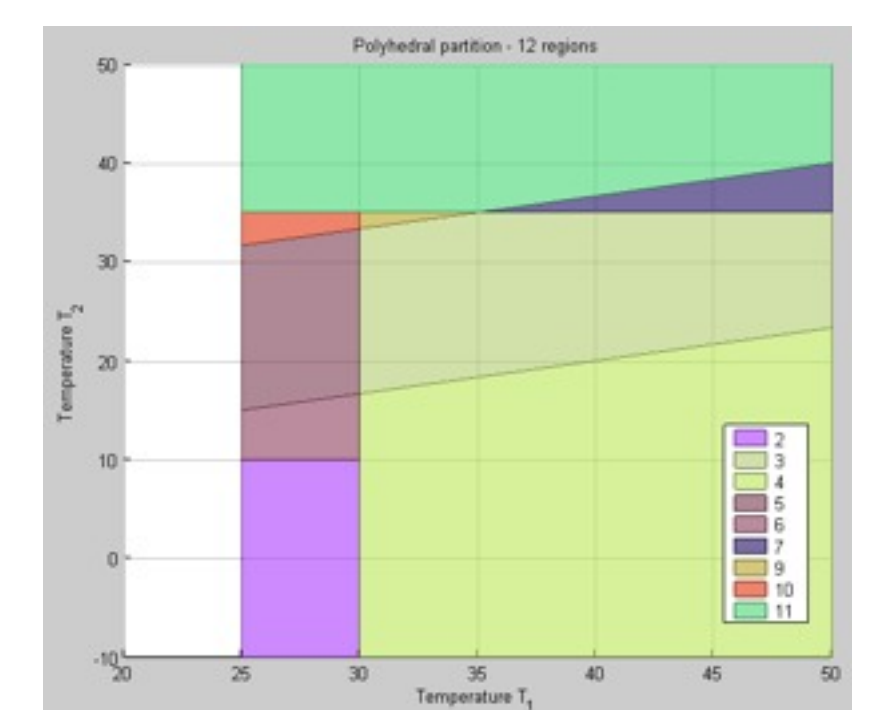

Section in the  $(T_1, T_2)$ -space for  $T_{ref}$  = 30

# Explicit
MPC
–
Temperature
Control

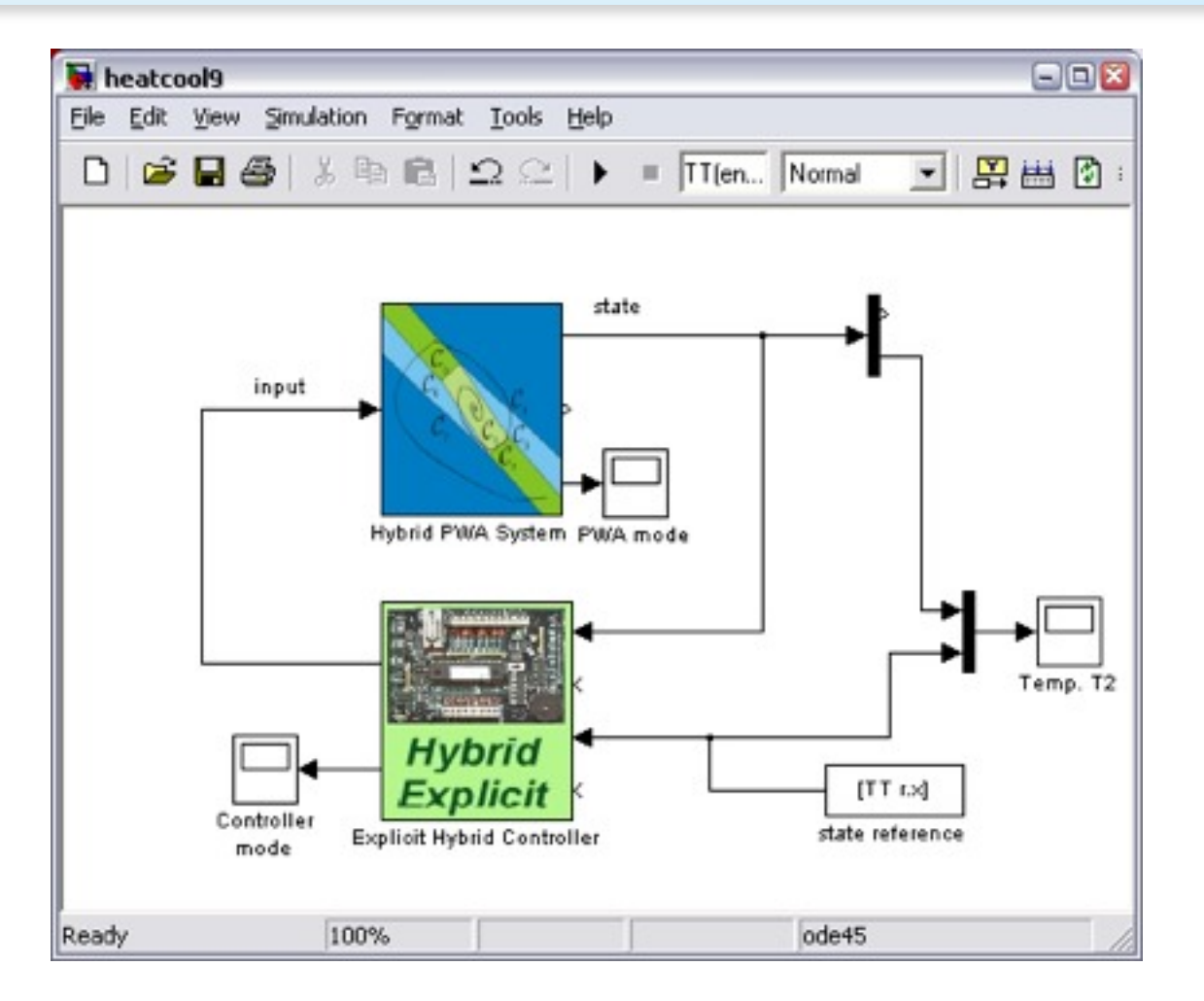

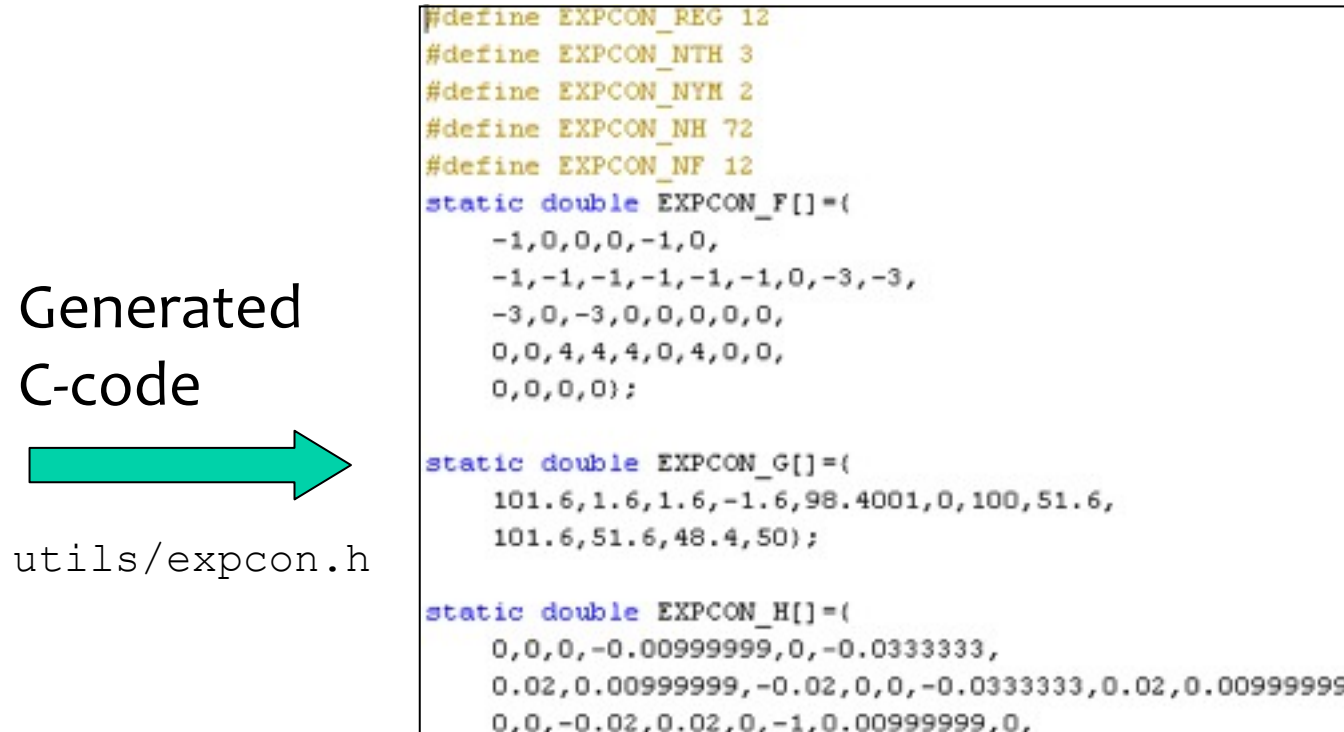

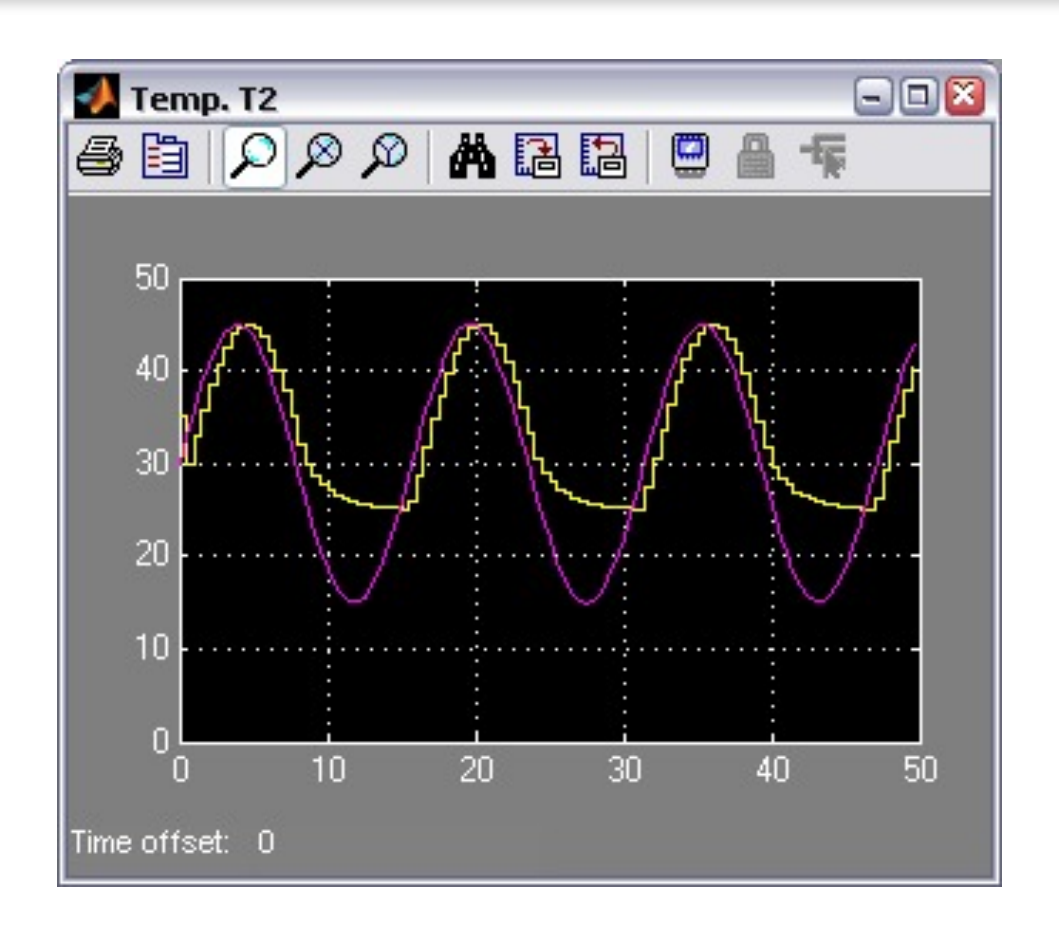

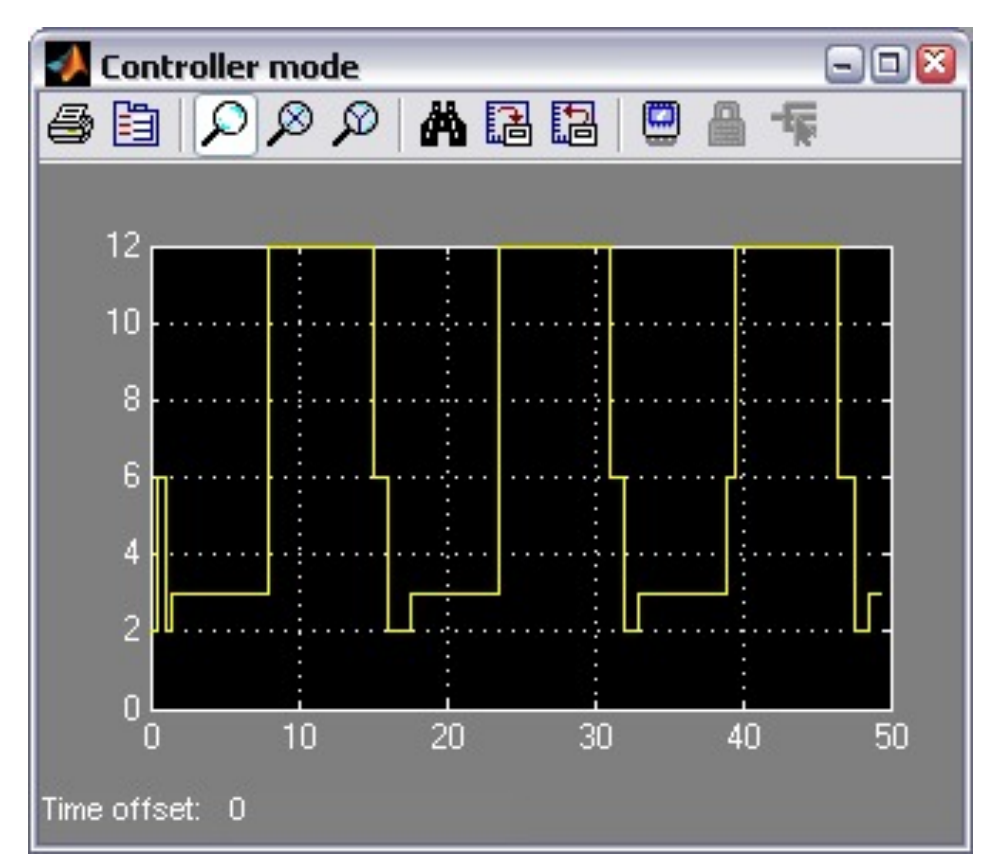

# Implementation
Aspects
of
Hybrid
MPC

• **Alternatives:** (1) solve MIP on-line (2)
evaluate
a
PWA
function

- Small problems (short horizon  $N=1,2$ , one or two inputs): explicit PWA control law preferable
	- time to evaluate the control law is shorter than MIP
	- ‐ control
	code
	is
	simpler
	(no
	complex
	solver
	must
	be included in the control software!)
	- ‐
	more
	insight
	in
	controller's
	behavior
- Medium/large problems (longer horizon, many inputs and binary variables): MIP
preferable

## Hybrid
control
design
flow

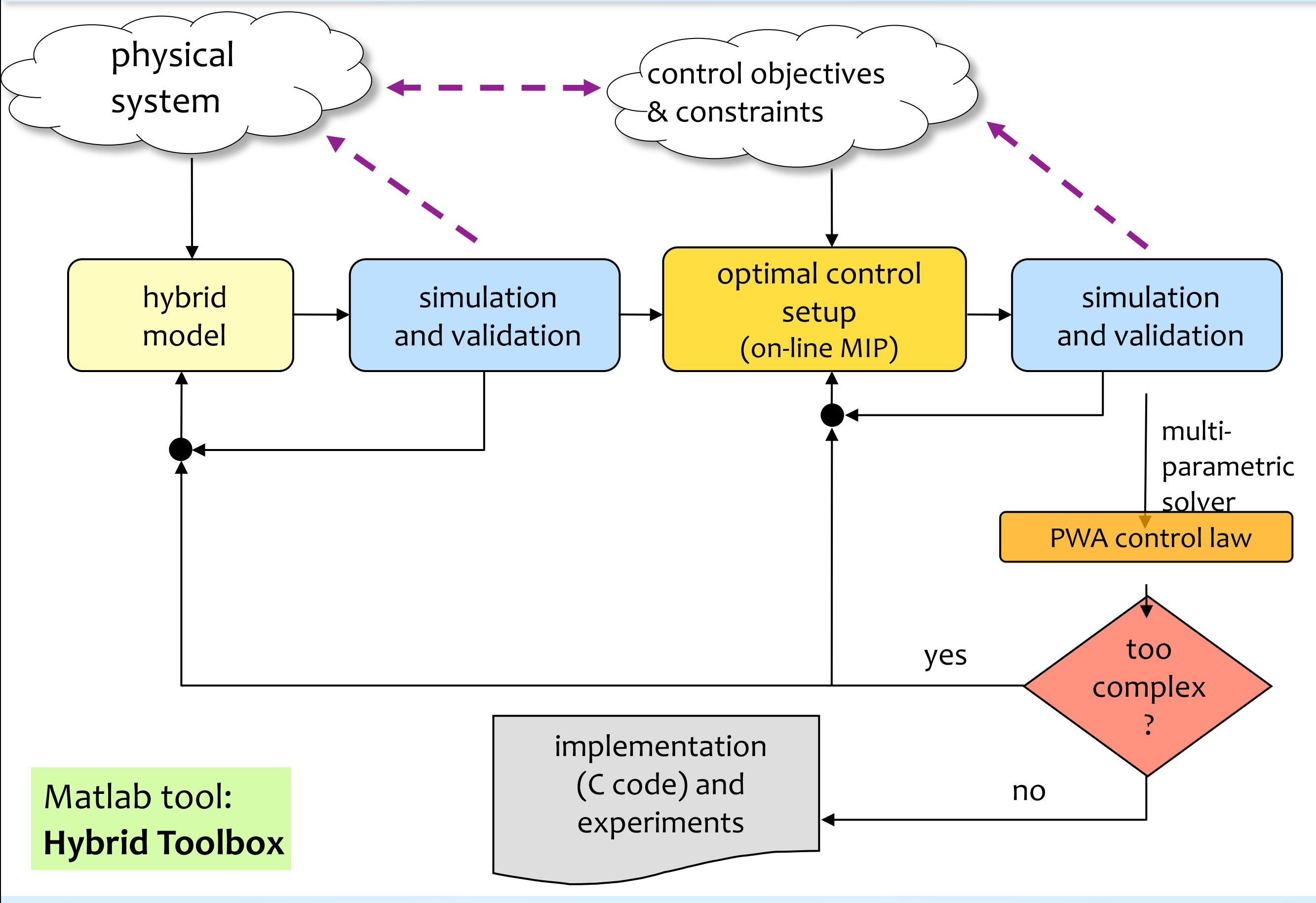

Moving
Horizon
Estimation Fault
Detection
&
Isolation

## State
Estimation
/
Fault
Detection

- Problem: given past output measurements and inputs, estimate the current states and faults
- Solution: Use Moving Horizon Estimation for MLD systems (dual of MPC)

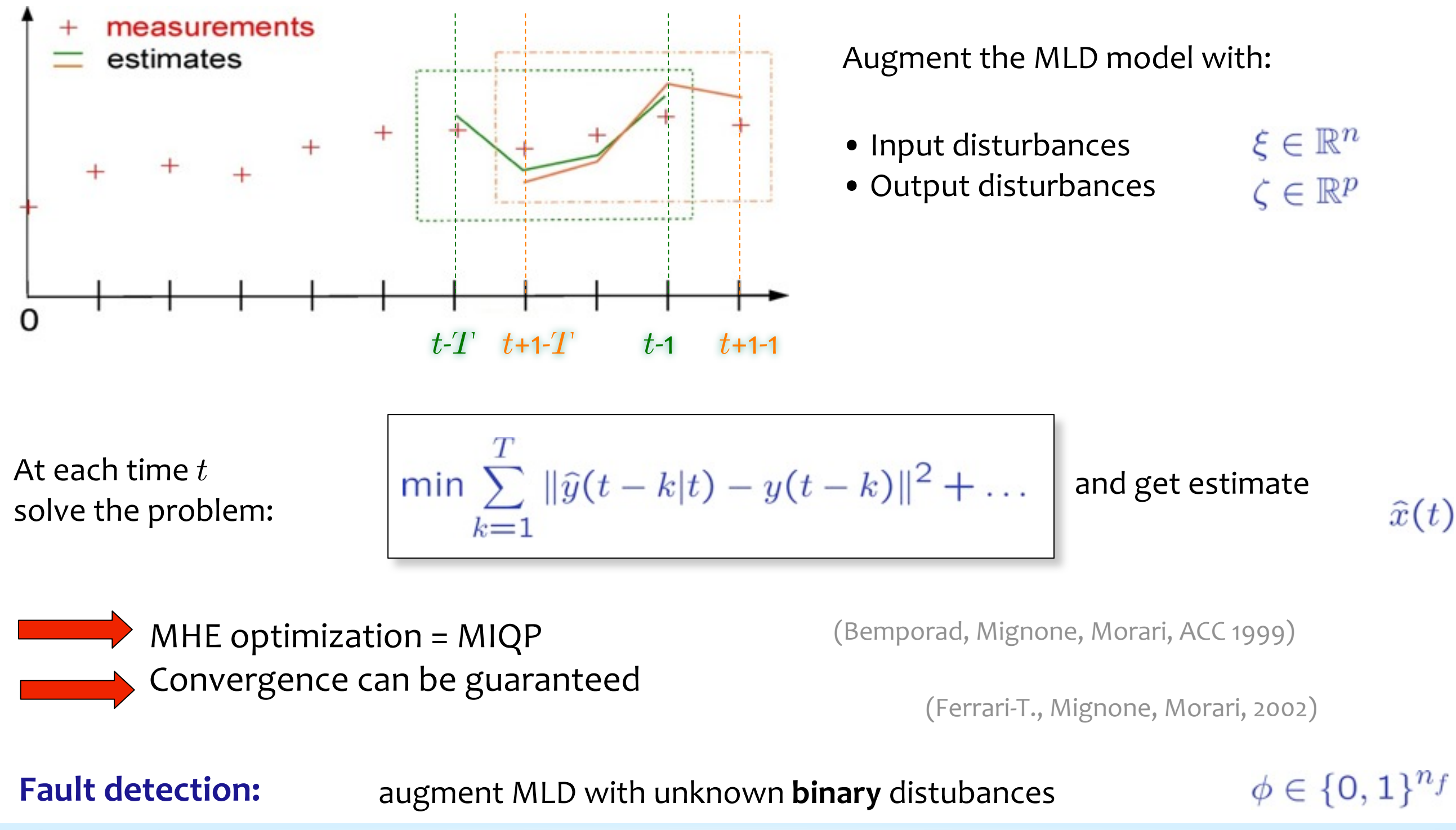

### Example:
Three
Tank
System

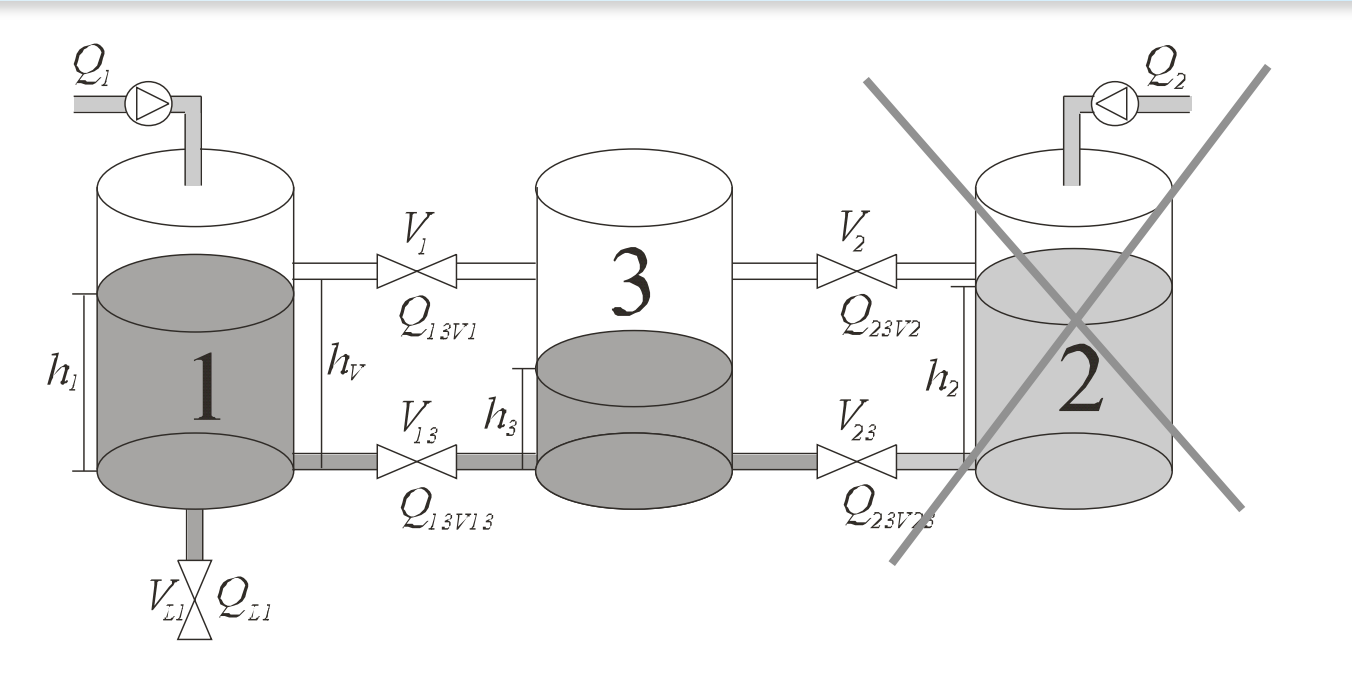

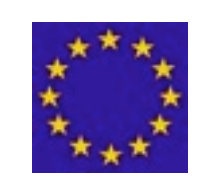

#### COSY
Benchmark
problem,
ESF

 $\cdot \phi_1$ : leak in tank 1 for  $20s \le t \le 60s$  •  $\phi_2$ : valve  $V_1$  blocked for  $t \geq 40s$ 

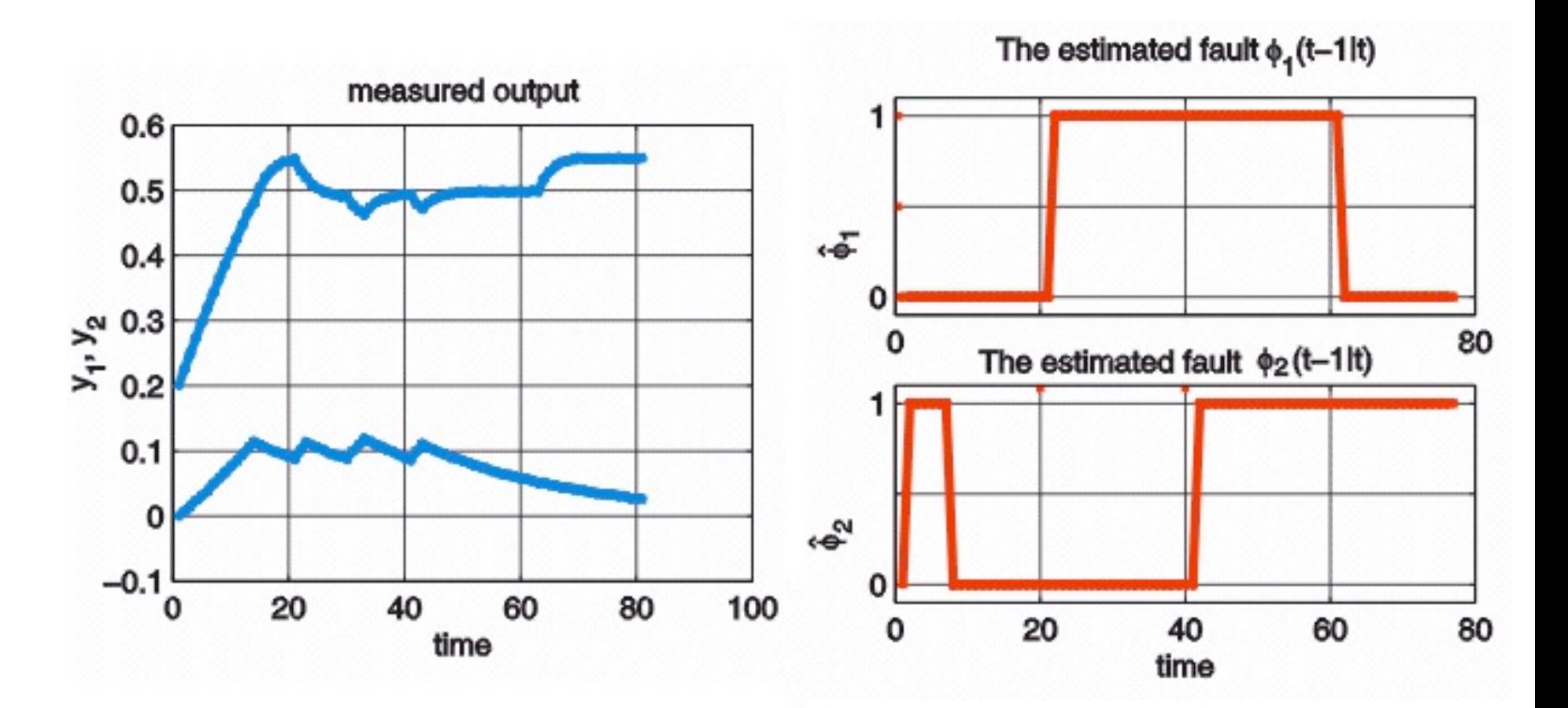

## Example:
Three
Tank
System

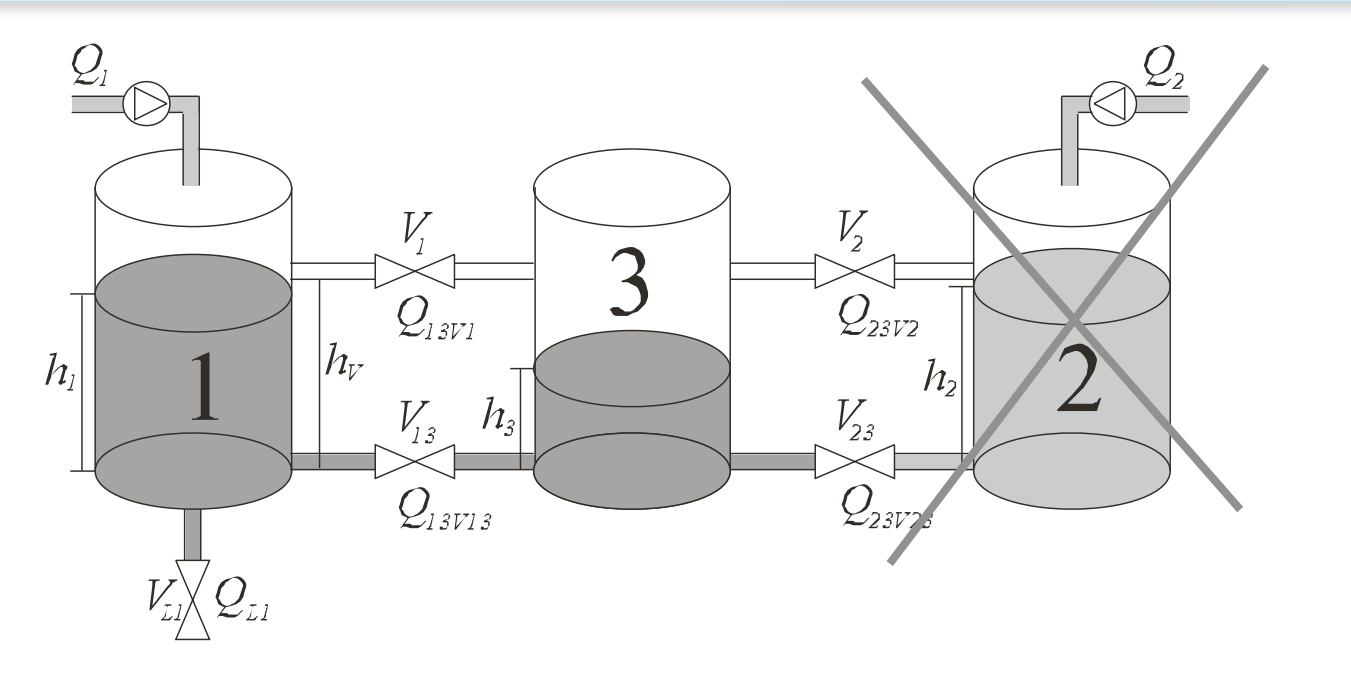

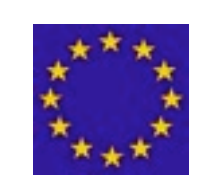

#### COSY
Benchmark
problem,
ESF

 $\cdot \phi_1$ : leak in tank 1 for  $20s \le t \le 60s$ 

•  $\phi_2$ : valve  $V_1$  blocked for  $t > 40s$ 

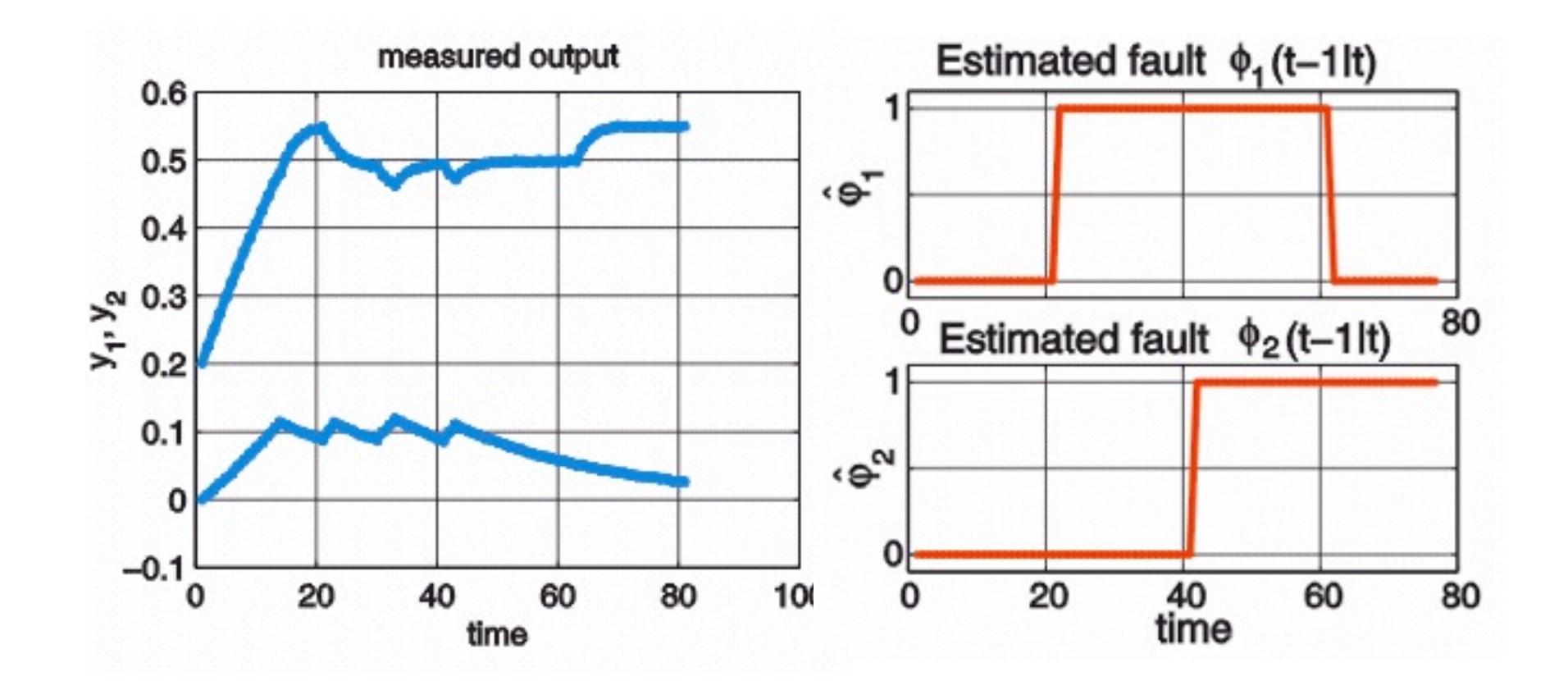

• Add
logic
constraint

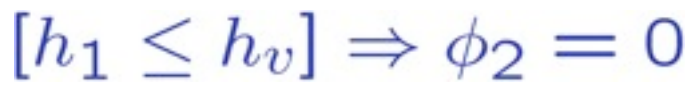

A
Few
Hybrid
MPC
Tricks
…

# Measured
Disturbances

- Disturbance  $v(k)$  can be measured at time  $k$
- Augment the hybrid prediction model with a constant state

$$
x_v(k+1) = x_v(k)
$$

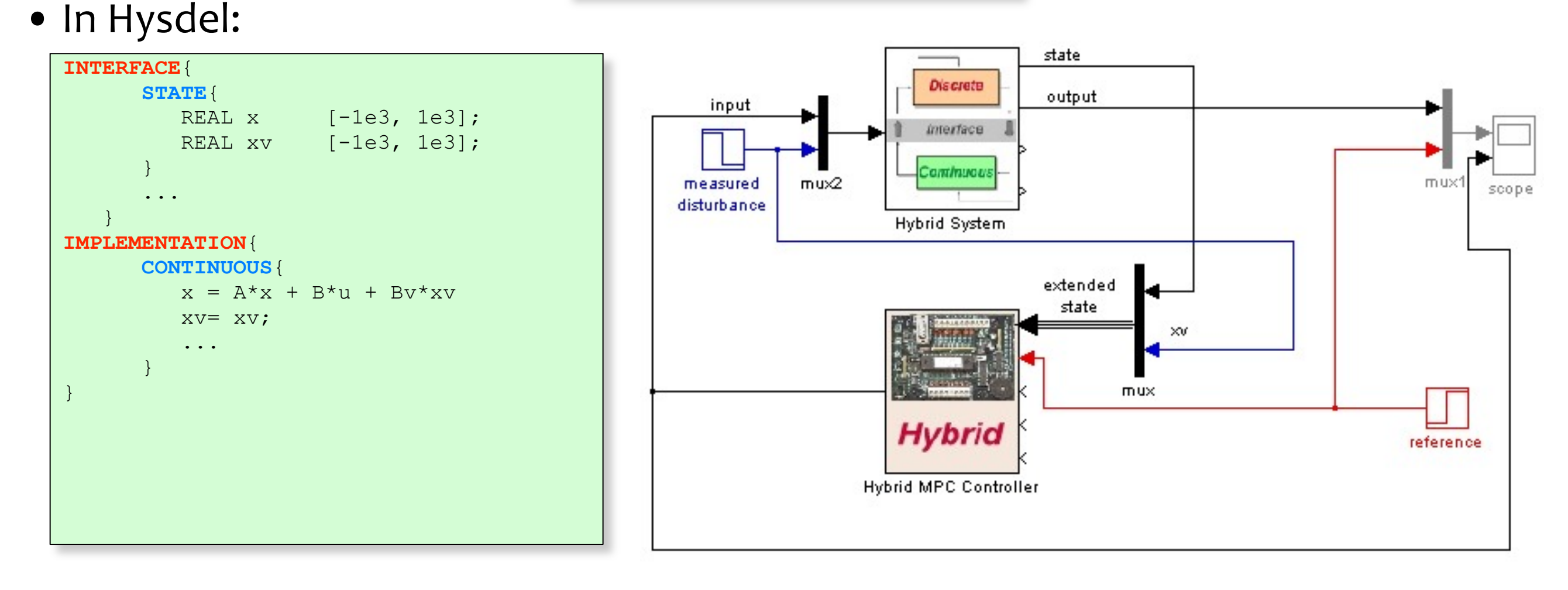

#### /**demos/hybrid/hyb\_meas\_dist.m**

Note:
same
trick
applies
to
linear
MPC

# Hybrid
MPC
‐
Tracking

•
Optimal
control
problem
(quadratic
performance
index):

 $N-1$  $\sum ||W^y(y(k+1) - r(t))||^2 + ||W^{\Delta u}\Delta u(k)||^2$  $\min_{\Delta U}$  $[\Delta u(k) \triangleq u(k) - u(k-1)]$ subj. to  $u_{\min} \leq u(k) \leq u_{\max}, k = 0, \ldots, N-1$  $\Delta u_{\min} \leq \Delta u(k) \leq \Delta u_{\max}, \ k = 0, \ldots, N-1$  $y_{\text{min}} \leq y(k) \leq y_{\text{max}}, \ k = 1, \ldots, N$ 

•
Optimization problem: (MIQP)

$$
\min_{\Delta U} J(\Delta U, x(t)) = \frac{1}{2} \Delta U' H \Delta U + [x'(t) \ r'(t) \ u'(t-1)] F \Delta U
$$
\ns.t.

\n
$$
G \Delta U \leq W + K \begin{bmatrix} x(t) \\ r(t) \\ u(t-1) \end{bmatrix}
$$

Note:
same
trick
as
in
linear
MPC

# Integral
Action
in
Hybrid
MPC

• Augment the hybrid prediction model with integrators of output errors as additional
states:

$$
\epsilon(k+1) = \epsilon(k) + T_s \cdot (r(k) - y(k))
$$

 $T_s$  = sampling time

- Treat  $r(k)$  as a measured disturbance (=additional constant state)
- Add weight on  $\varepsilon(k)$  in cost function to make  $\varepsilon(k) \rightarrow o$

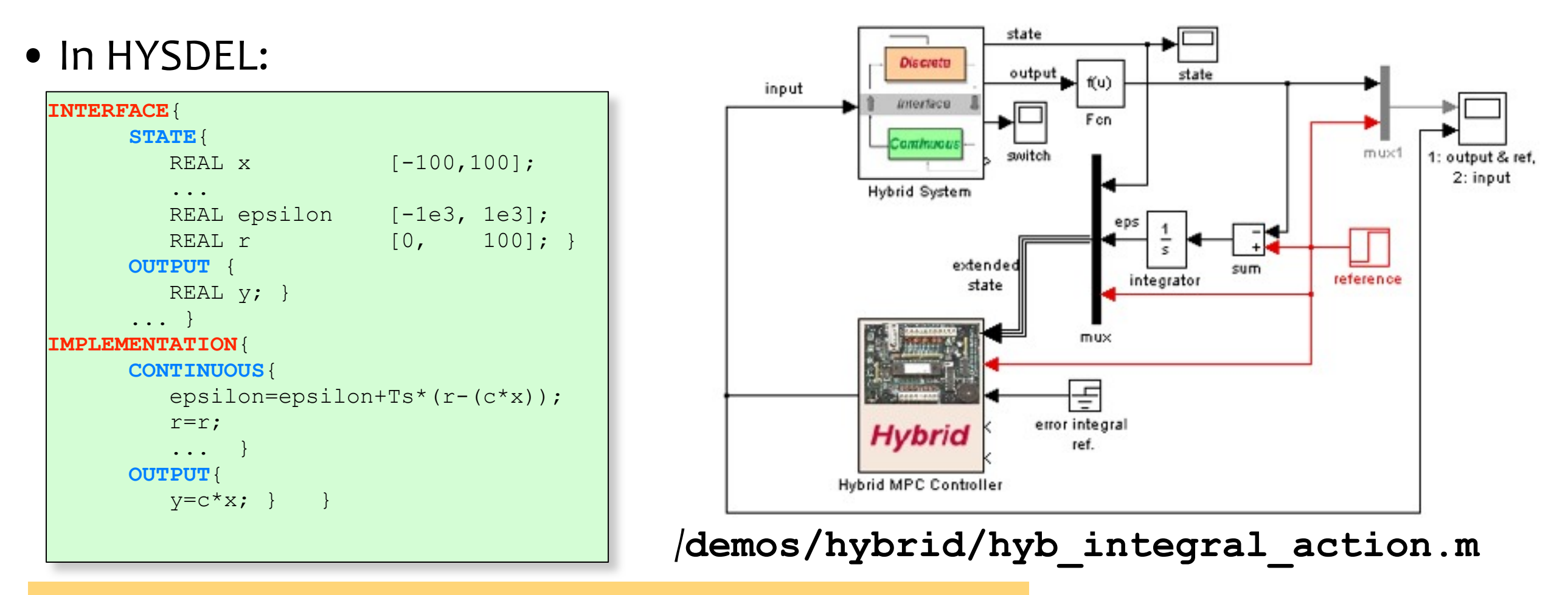

#### Note:
same
trick
applies
to
linear
MPC

### Variable
Constraints

### Problem:
change
upper
(and/or
lower)
bounds on
line  $u(t) \leq u_{\max}(t)$

1.
Add
a
constant
state
and
a
new
output in
the
prediction
model:

$$
\begin{cases}\nx_u(k+1) = x_u(k) \\
y_u(k) = x_u(k) - u(k)\n\end{cases}
$$

2.
Add
output
constraint

$$
y_u(k) \geq 0, \ k=0,1,\ldots,N
$$

3.
On‐line
implementation:
feed
the
state back
to
the
controller

$$
x_u(t) = u_{\mathsf{max}}(t)
$$

### Note:
same
trick
applies
to
linear
MPC

#### /**demos/linear/varbounds.m**

$$
\begin{array}{|c|c|}\n\hline\n0 & 5 & 10 & 15 & 20 \\
\hline\n0 & & & & \\
0 & 5 & 10 & 15 & 20 \\
\hline\n0 & 5 & 10 & 15 & 20\n\end{array}
$$

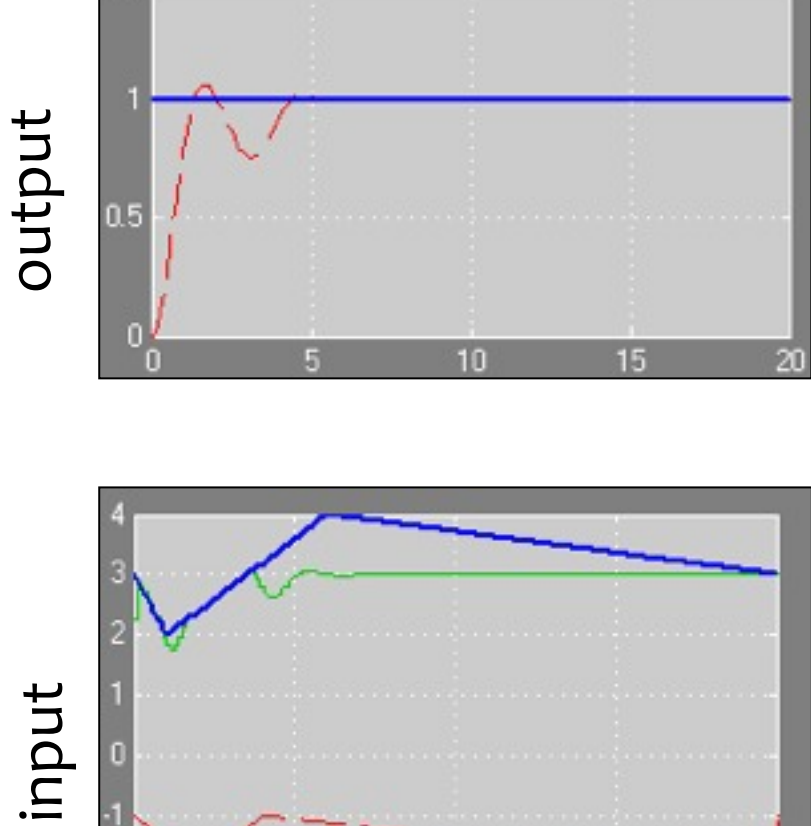

# Asymmetric
Weights

- Say you want to weight a variable  $u(k)$  only if  $u(k) \ge 0$
- One way is to introduce a binary variable  $[\delta=1] \leftrightarrow [\underline{u} \geq 0]$ , a continuous variable  $z_u$ = $u$  if  $\delta$ =1,  $z_u$ =0 otherwise, and weight  $z_u$
- Better solution: avoid  $\delta$  and set:
- In Hysdel:

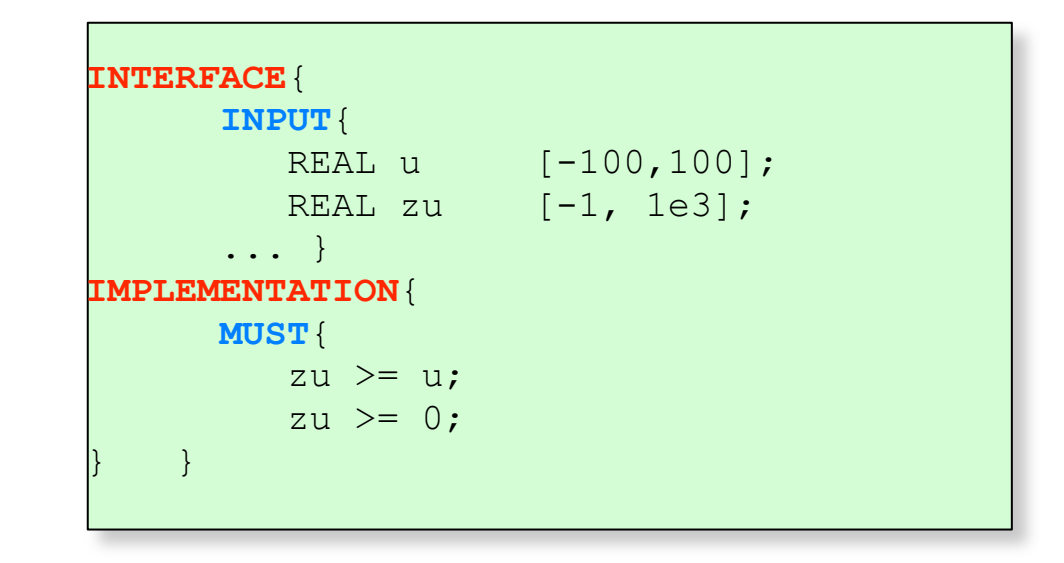

• When  $\infty$ -norms are used, one can do the same trick:

(better
way:
if
the
MILP
problem
constructor
can
be accessed, avoid introducing  $z_u$  and just remove the constraint  $\epsilon_u(k)$  $\geq$   $- [R]^{i} u(k)$  used to minimize  $\, \mid Ru(k) \! \mid$  , with constraint  $\epsilon_u(k) \ge 0$ )

### Note:
same
trick
applies
to
linear
MPC

$$
\begin{array}{c|c}\n1 \\
1 \\
0 \\
-1\n\end{array}
$$

min (...) +  $\sum z_u^2(k)$ <br>s.t.  $\epsilon(k) \ge u(k)$ <br> $\epsilon(k) \ge 0$ 

s.t.  $z_u(k) \ge u(k)$ <br>s.t.  $z_u(k) \ge u(k)$ <br> $z_u(k) > 0$ 

# General
Remarks
About
MIP
Modeling

The
complexity
of
solving
a
mixed‐integer
program largely
depends
on
the
number
of
integer
(binary) variables
involved
in
the
problem.

Henceforth, when creating a hybrid model one has to

# **Be
thrifty
with
integer
variables
!**

Adding logical constraints usually helps ...

Generally
speaking:

# **Modeling
is
an
art**

(a
unifying
general
theory
does
not
exist)

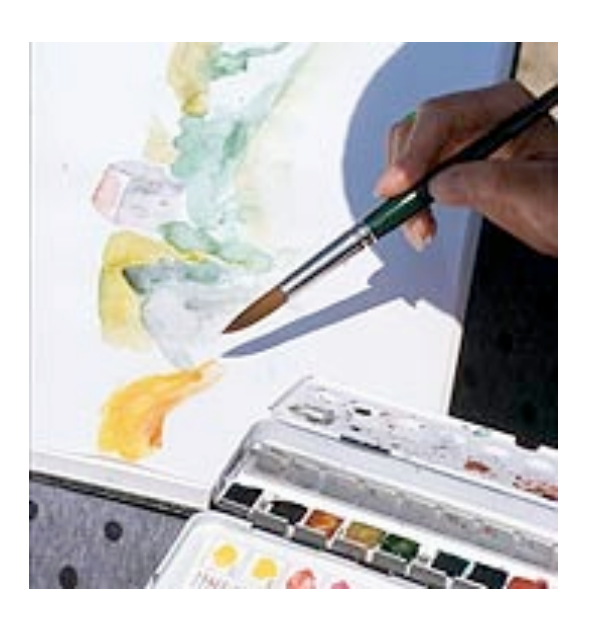